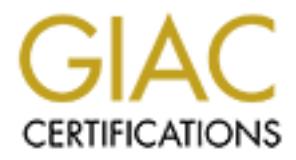

## Global Information Assurance Certification Paper

### Copyright SANS Institute [Author Retains Full Rights](http://www.giac.org)

This paper is taken from the GIAC directory of certified professionals. Reposting is not permited without express written permission.

## [Interested in learning more?](http://www.giac.org/registration/gsna)

Check out the list of upcoming events offering "Auditing & Monitoring Networks, Perimeters & Systems (Audit 507)" at http://www.giac.org/registration/gsna

# **Pennet Determined Transform of The Channel Catewal Administrator's Perspective Administrator's Perspective**<br> **GSNA Practical Version 2.1, Option 1**<br> **GSNA Practical Version 2.1, Option 1**<br> **OSNA Practical Version 2.1, Opt** Auditing Perimeter Defenses in a Home Office Environment with an OpenBSD Firewall/VPN Branch Tunnel Gateway - An Administrator's Perspective

GSNA Practical Version 2.1, Option 1

Author: Frank Sweetser Date: February 19, 2004

#### **Contents**

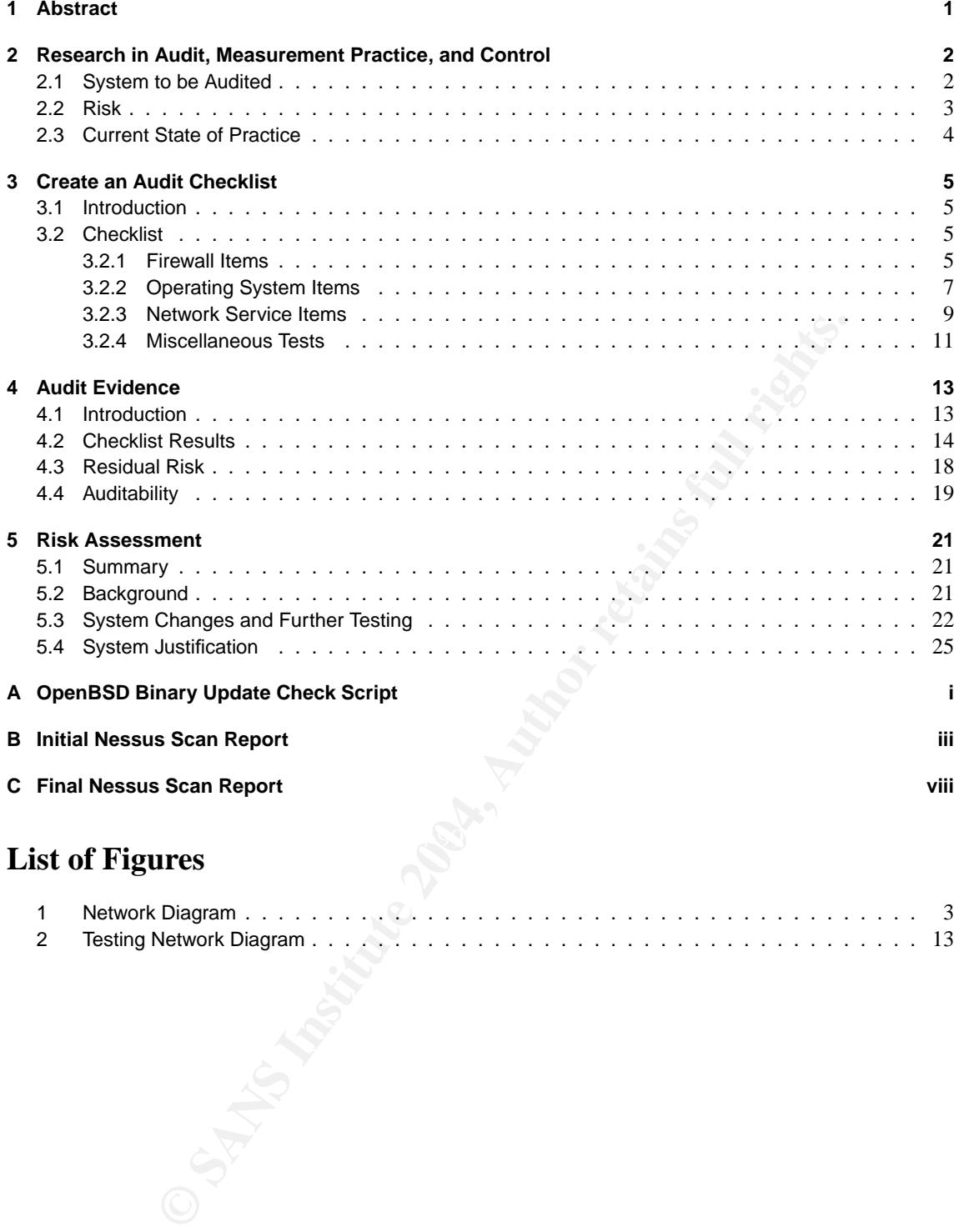

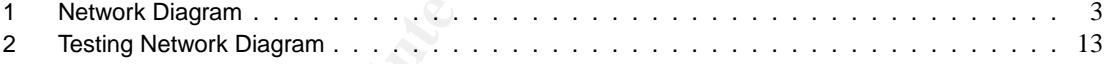

i

#### **1 Abstract**

This paper details an audit of an OpenBSD system providing internet gateway, firewalling, and persistent VPN functionality for a small number of end stations. The audit will focus primarily on operating system security, such as user accounts and unnecessary services, and network services, including proper filter rules and VPN tunnel operation. All work was performed from the point of view of the system administrator. All identifying information, including names of individuals, computers, and IP addresses have been altered for privacy and security reasons.

#### **2 Research in Audit, Measurement Practice, and Control**

#### **2.1 System to be Audited**

I am auditing an OpenBSD 3.4 router. This system provides internet connectivity through a DSL line, NAT, DHCP, and firewall services for a small number of end stations, typically one or two. In addition, it also maintains a persistent branch office VPN tunnel to the Pacific Tech University (PT) network. This tunnel is used by one of the school network administrators to securely perform various work related functions from home whenever required after normal office hours.

Best practice dictates that any unneeded services should be disabled to prevent any unknown vulnerabilities or misconfiguration in those services from being exploited. Since the VPN tunnel terminates behind the primary firewall of the PT netowrk, an exploit of this system would make it an ideal entry point into the PT network. This makes it extremely critical that it should provide no services that are not absolutely required for.

All software running on this system is provided with the OpenBSD distribution. OpenBSD is a freely available, multi-platform, open source Unix distribution modeled after 4.4BSD UNIX. Its major distinguishing characteristic is the projects emphasis on security, making it a suitable choice for firewall applications. The IP filtering, forwarding, and IPSec capabilities are part of the standard OpenBSD network stack. The pfctl utility controls forwarding, filtering, and NAT, and the isakmpd utility manages IPSec sessions.

The remote endpoint of the IPSec tunnel is a Nortel Networks Contivity 4500 VPN server. Since this sytem is outside of the scope of this audit, we will assume that it is secure, and that the IPSec tunnel is properly authenticated.

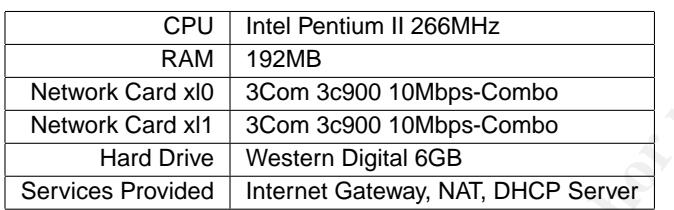

least as secure as the main campus internet connection. Due to political and administrative concerns at PT, highly restrictive firewalls are strongly discouraged. As a result, there is very little internal filtering done, including at the remote endpoint of the VPN tunnel. If any of the systems protected by the OpenBSD router were to be compromised, they could then be used as a point of entry into the PT network that is behind the firewall. This means the OpenBSD router must be at

mining on this system is provided with the OpenBSD distribution. OpenBiggs and PSecond with the OpenBiggs and National Contents where the statistic conditions are part of the statistic conditions, and the statistic conditi Note that the subnet handled by the OpenBSD router is out of the larger subnet allocated to PT. The router also has split tunneling enabled to minimize unnecessary traffic over the VPN link, and uses many to one NAT for traffic that does not go over the VPN link. The entire PT subnet is only advertised through from the main campus ISP, not the OpenBSD firewall. As a result, the end stations are potentially reachable from the Internet at large, but only through the VPN link, which means they must go through the full campus firewall first. For the purposes of this audit, we will assume that the campus firewalls are secure.

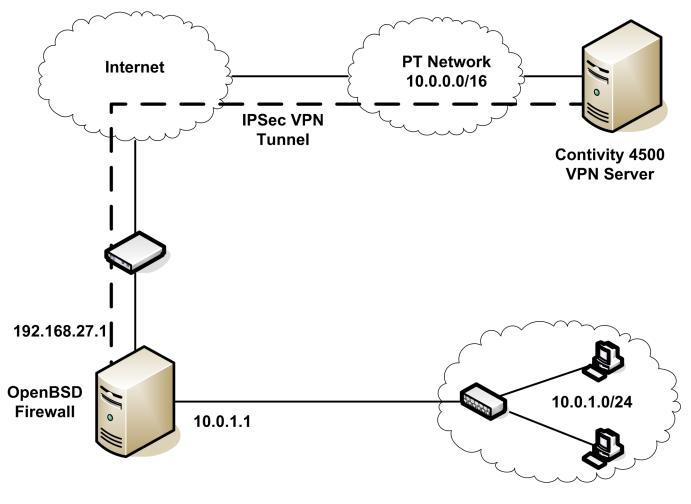

Figure 1: Network Diagram

#### **2.2 Risk**

This system is responsible for performing routing, firewall, and VPN endpoint functions. While it does not directly provide any service to any business critical systems, it frequently supports management of critical servers and network infrastructure by providing secure connectivity. This means that it will often be responsible for securing critical information in transit across the Internet that would otherwise be sent in clear text form, including passwords, SNMP community strings, and sensitive configuration files.

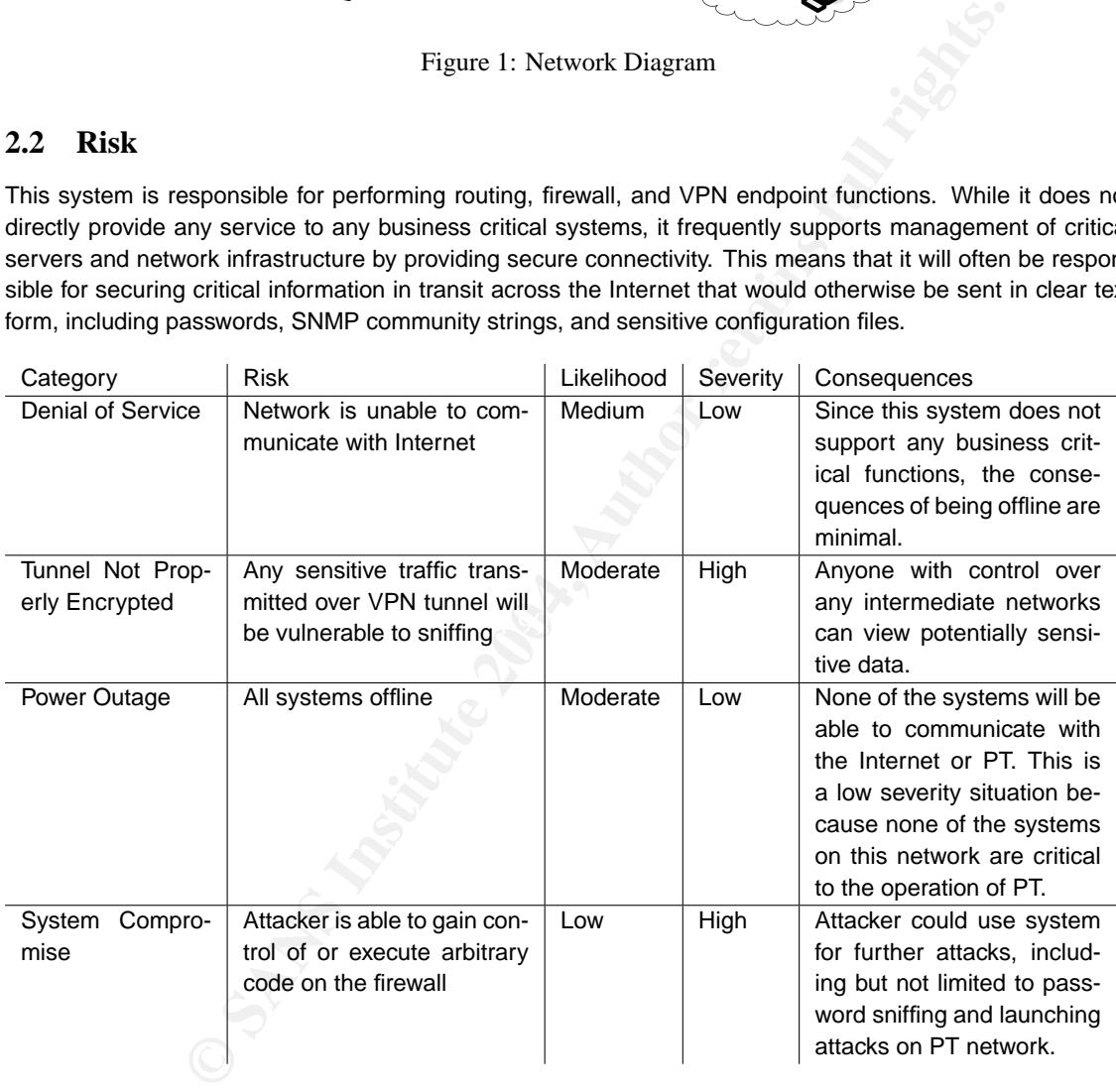

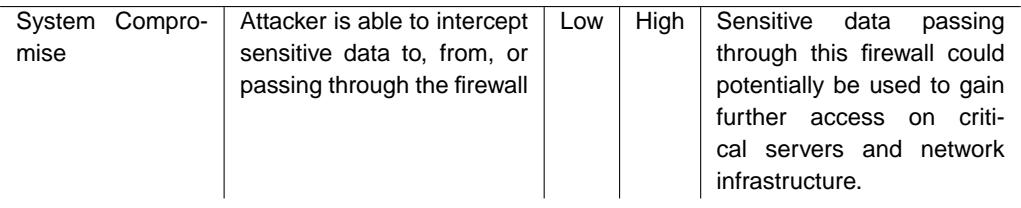

#### **2.3 Current State of Practice**

There currently exists no written formal security policy for this system. Instead, the items here were gathered from general unwritten policy, best practice, and publicly available auditing checklists. Searching the web using Google revealed no checklists designed specifically for OpenBSD, so other more general checklists were adapted for use here.

Since no formal policy exists for this sytem, these general policy guidelines were used in selecting and creating the checklist items.

- All critical data must be backed up on a regular schedule.
- This system is intended to provide IP connectivity, a secure VPN tunnel, and DHCP for clients in the private network. Any ports not related to these services or management of the system itself should not be accessible.
- All management must be done through an encrypted, authenticated secure channel.
- All communication between the OpenBSD firewall or any systems behind it and the PT network must be securely encrypted.
- All security patches must be applied. New updates must be checked for an applied on a regular schedule.

Each item in the actual checklist references the source. Here are a few of the more useful sources, both for checklist items and examples for general policy.

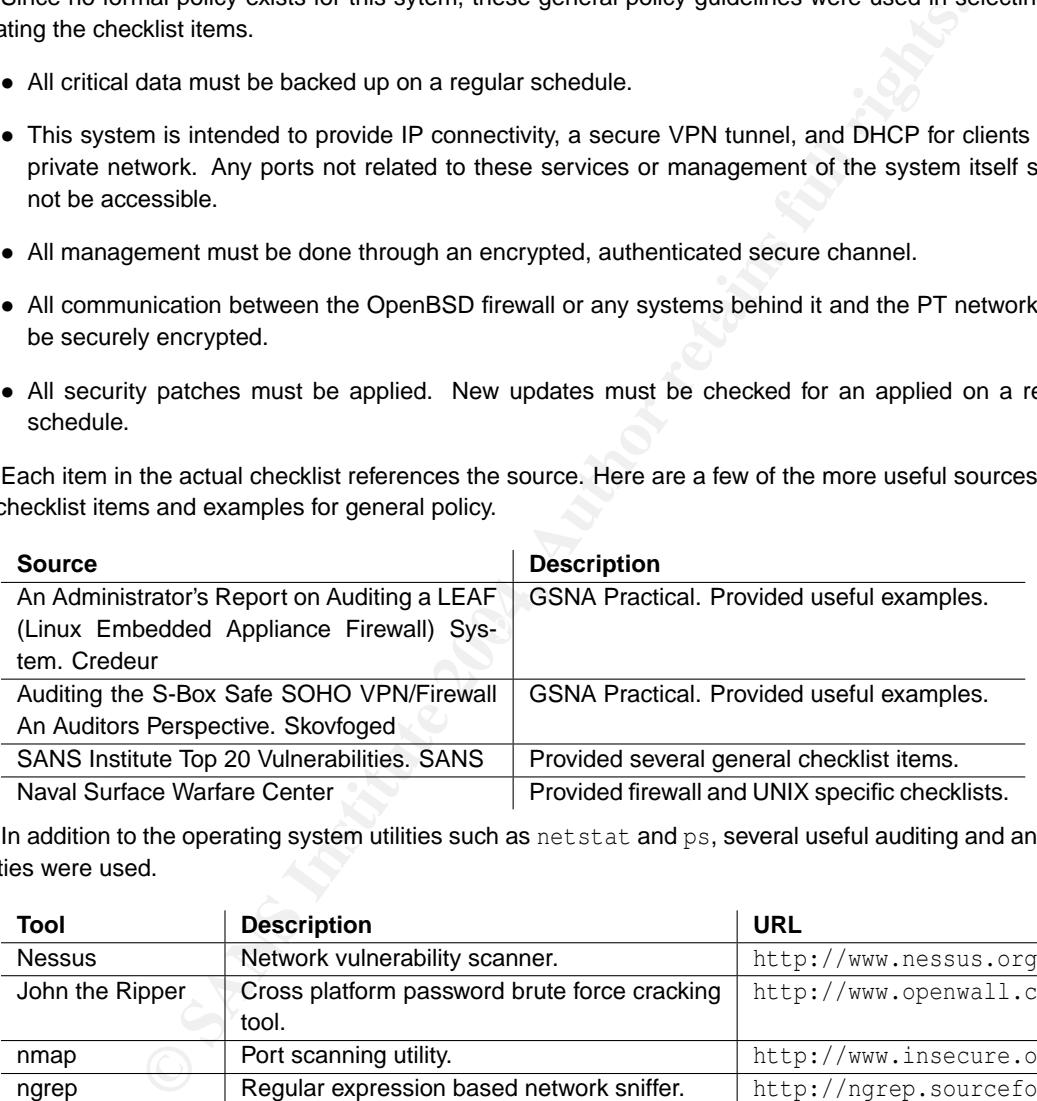

In addition to the operating system utilities such as net stat and ps, several useful auditing and analysis utilities were used.

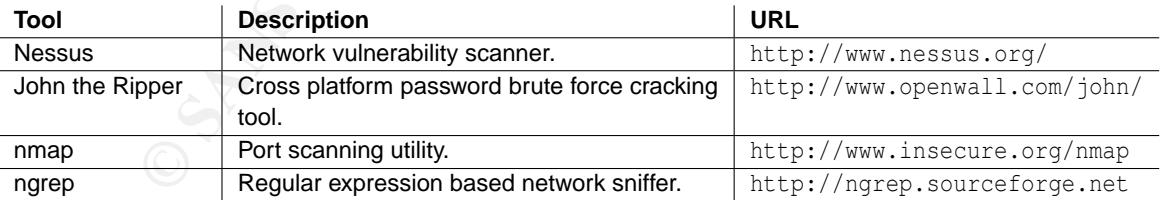

#### **3 Create an Audit Checklist**

#### **3.1 Introduction**

Since no written security policy exists for this system, all tests described in this checklist are based upon other existing checklists or best practice. The tests are designed to be as objective as possible.

The majority of the operating systems tests were gathered from generic Unix checklists published by the Naval Surface Warfare Division, as no OpenBSD specific checklists were found to exist. This is most likely a result of the fact that the OpenBSD project takes a very proactive stance on ensuring that OpenBSD installs are by default secure. The OpenBSD projects security statement at http://www.openbsd.org/ security.html states

To ensure that novice users of OpenBSD do not need to become security experts overnight (a viewpoint which other vendors seem to have), we ship the operating system in a Secure by Default mode. All non-essential services are disabled.

Also extremely useful in the preparation of this checklist were the SANS Top 20 Vulnerabilities, and several previous GSNA Practical assignments, especially those by Skovfoged and Credeur. All checklist items specify the source when applicable.

#### **3.2 Checklist**

#### **3.2.1 Firewall Items**

1 **Test For Unnecessary Network Ports**

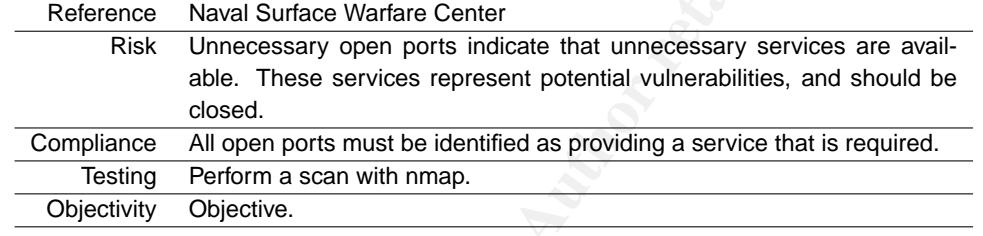

#### 2 **Filter Illegal IP Traffic**

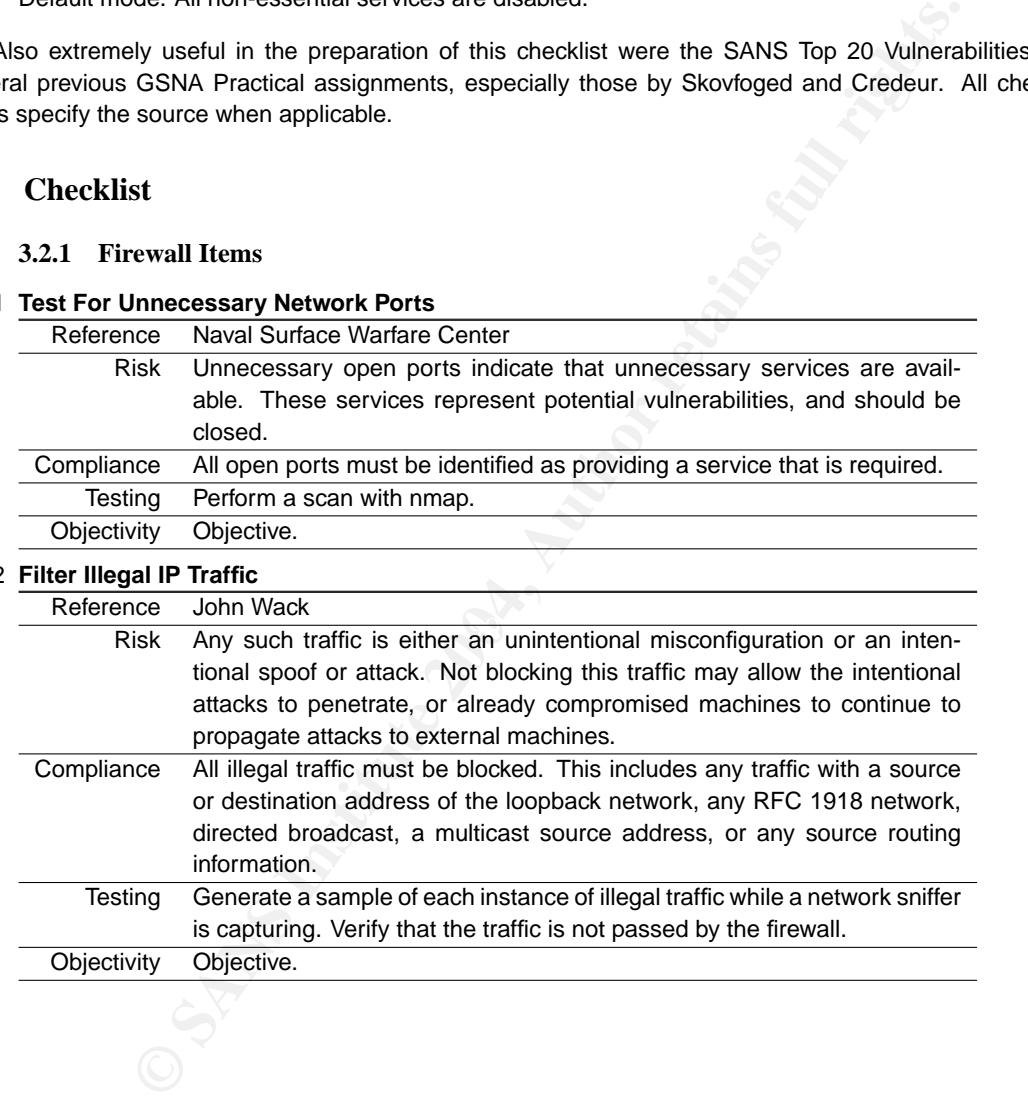

#### 3 **Ingress Filter Private Network Source Addresses**

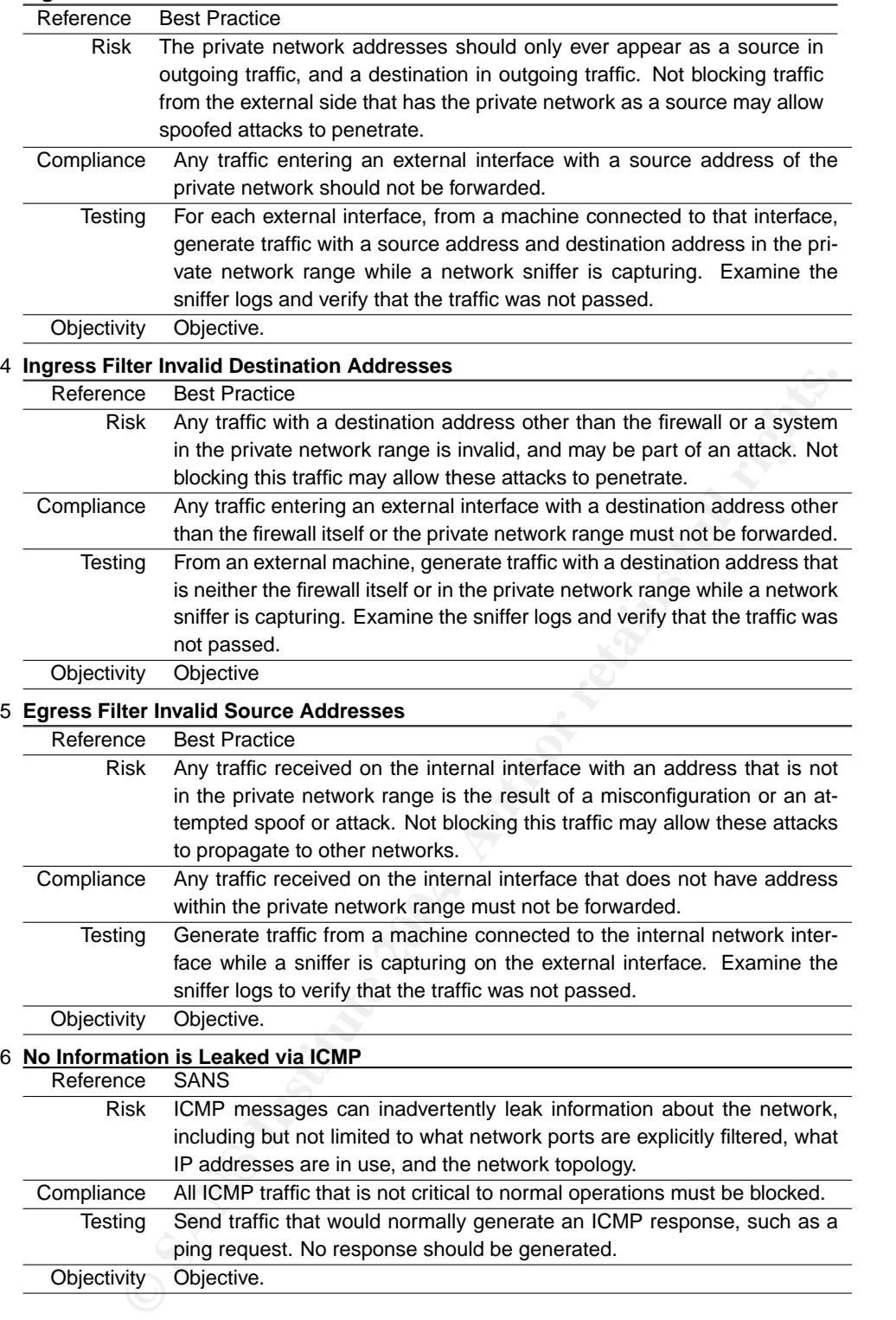

#### 7 **All Blocked Traffic is Logged**

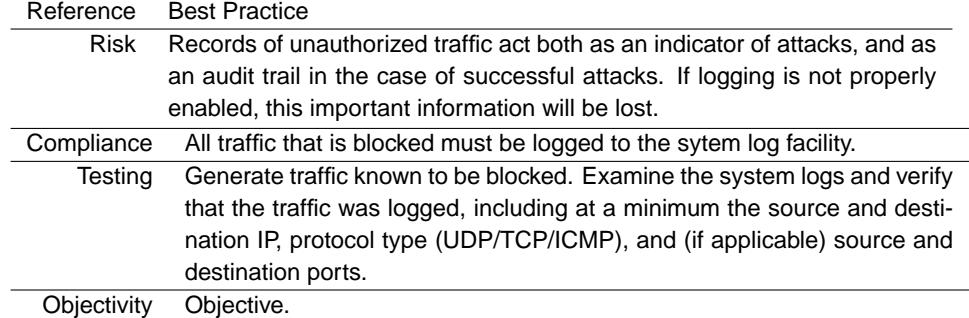

#### **3.2.2 Operating System Items**

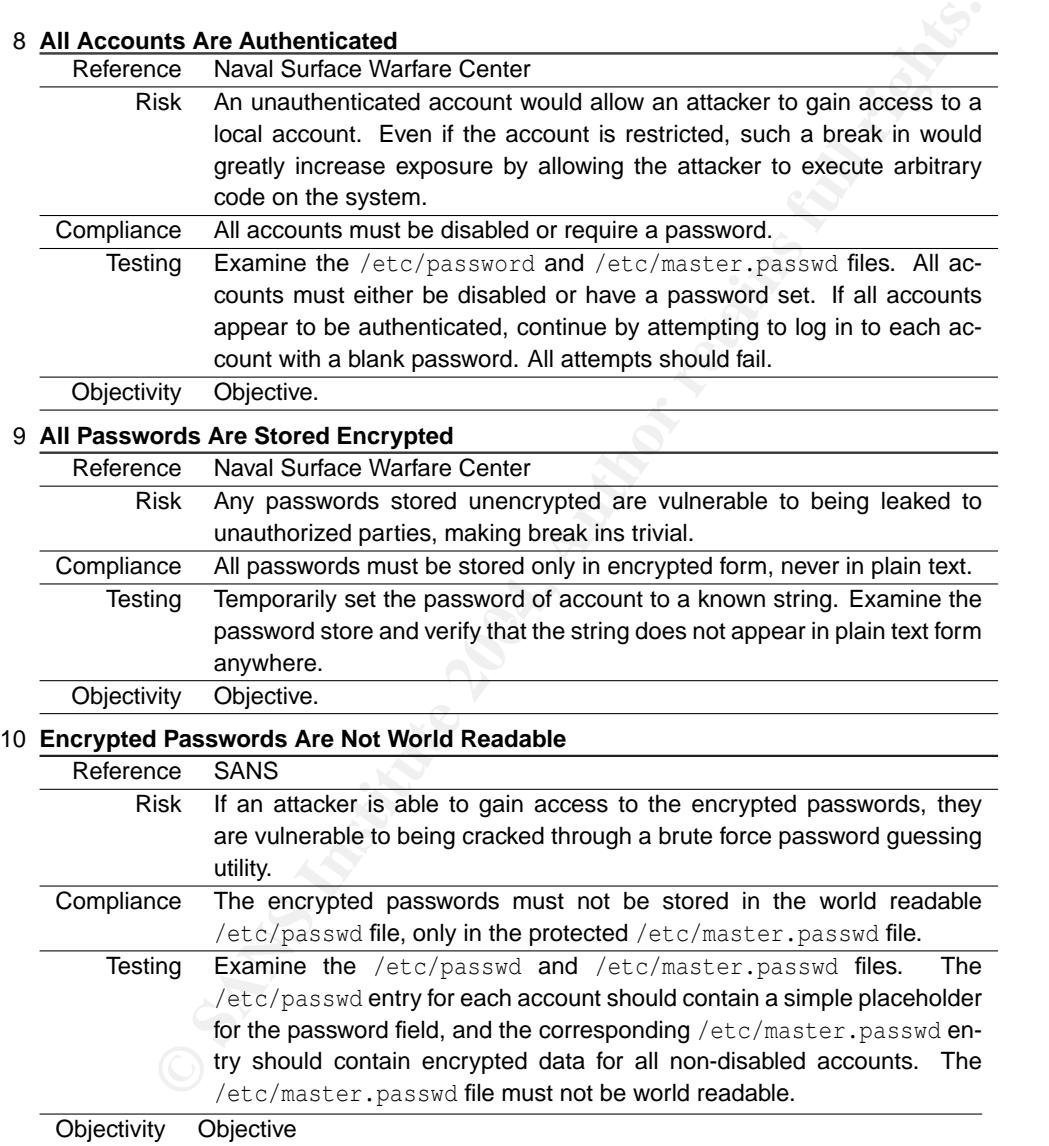

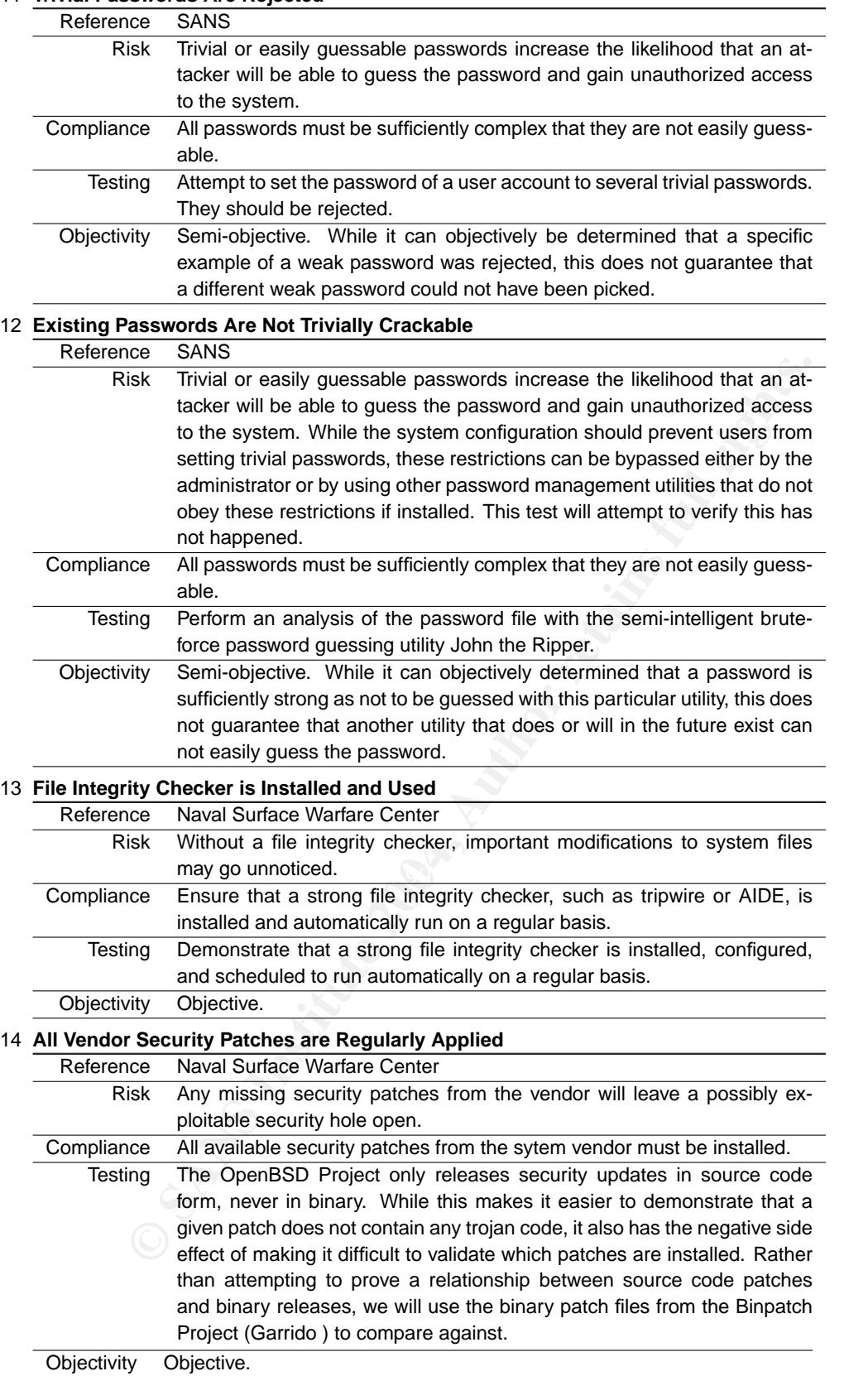

#### 11 **Trivial Passwords Are Rejected**

#### 15 **All Failed Login Attempts are Logged**

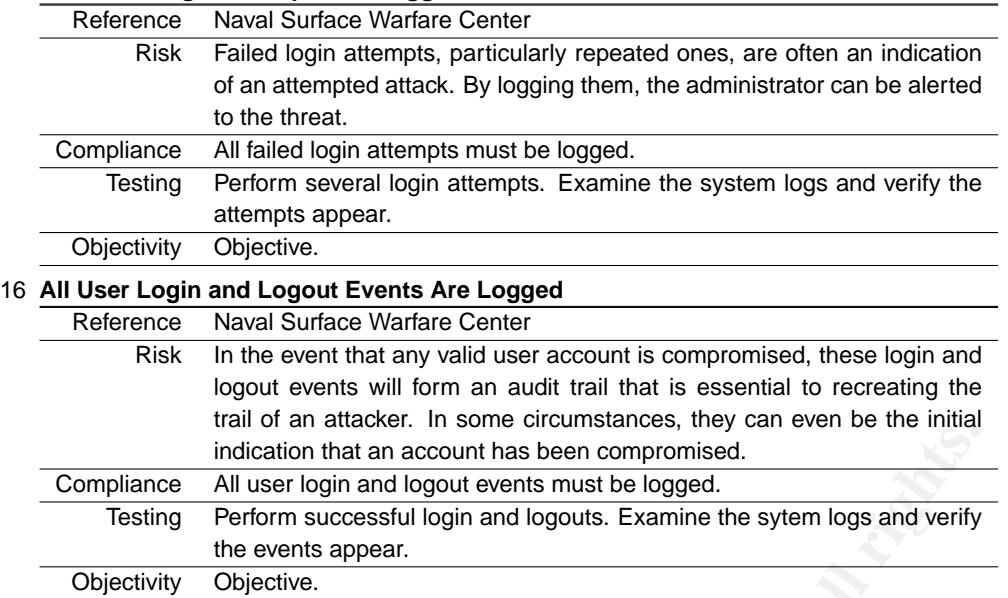

#### **3.2.3 Network Service Items**

#### 17 **Account Authentication is Done in Such a Way as to Prevent Eavesdropping**

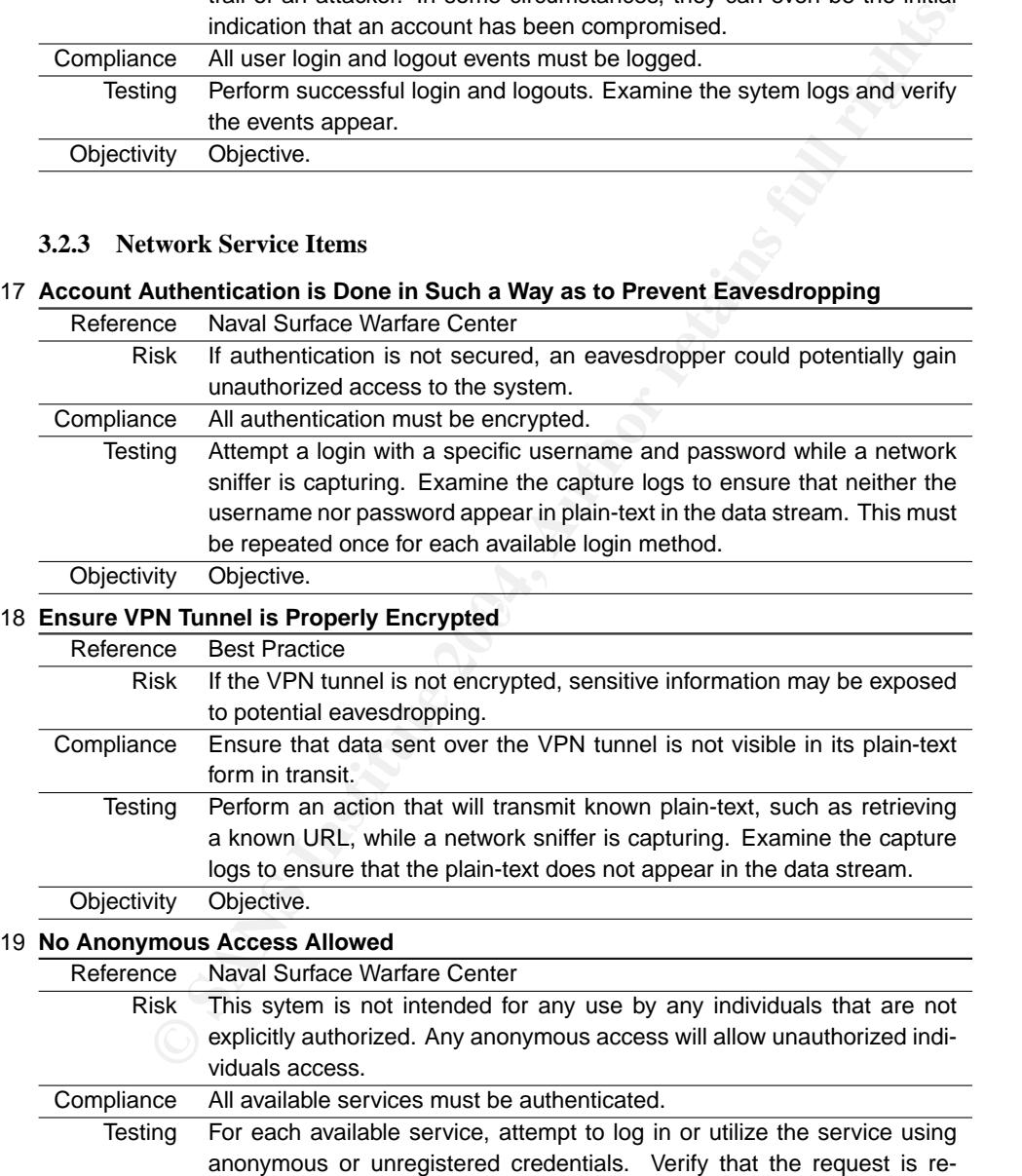

jected.

#### 20 **No Open DHCP Pool**

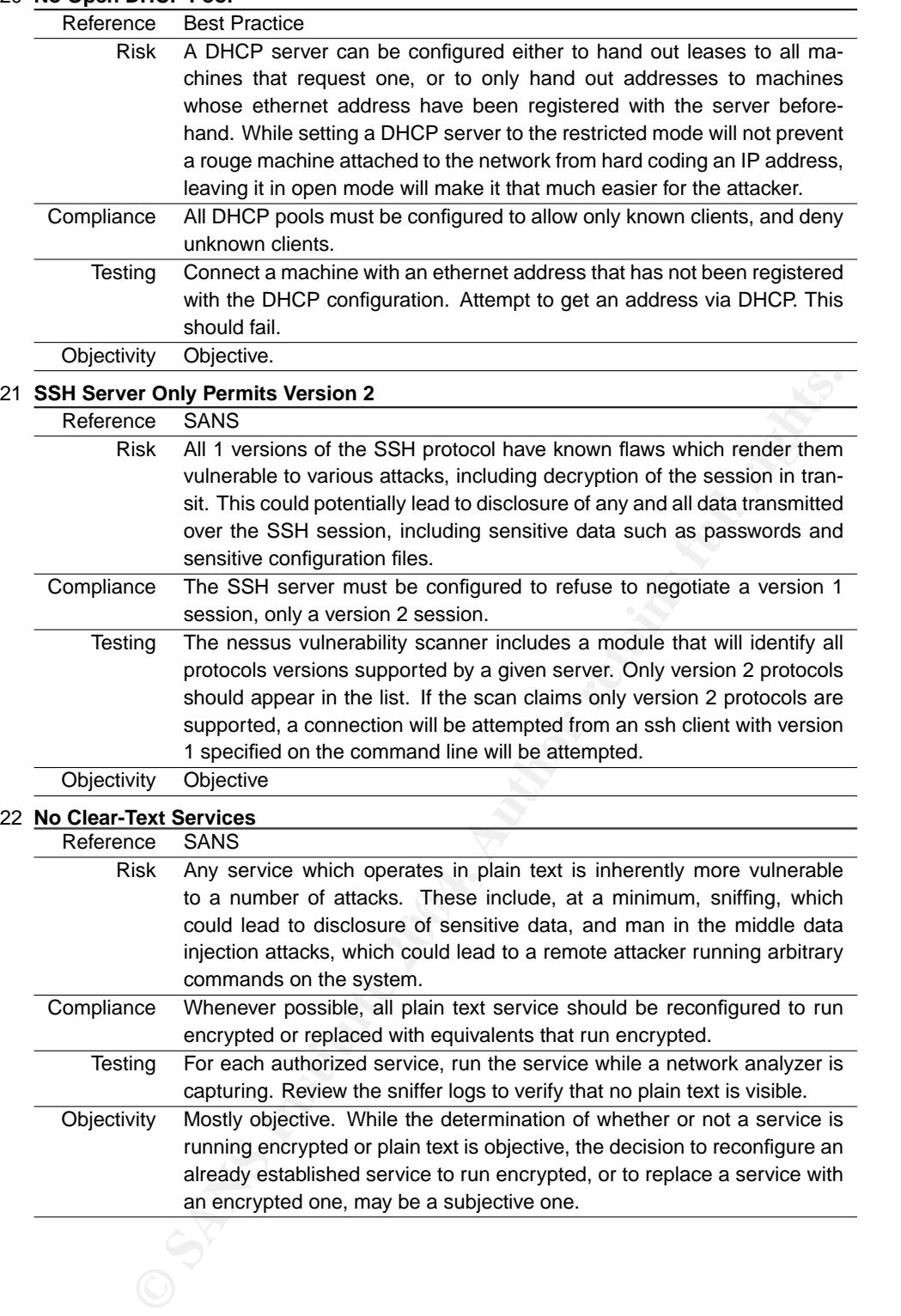

#### 23 **Sendmail Not Running in Daemon Mode**

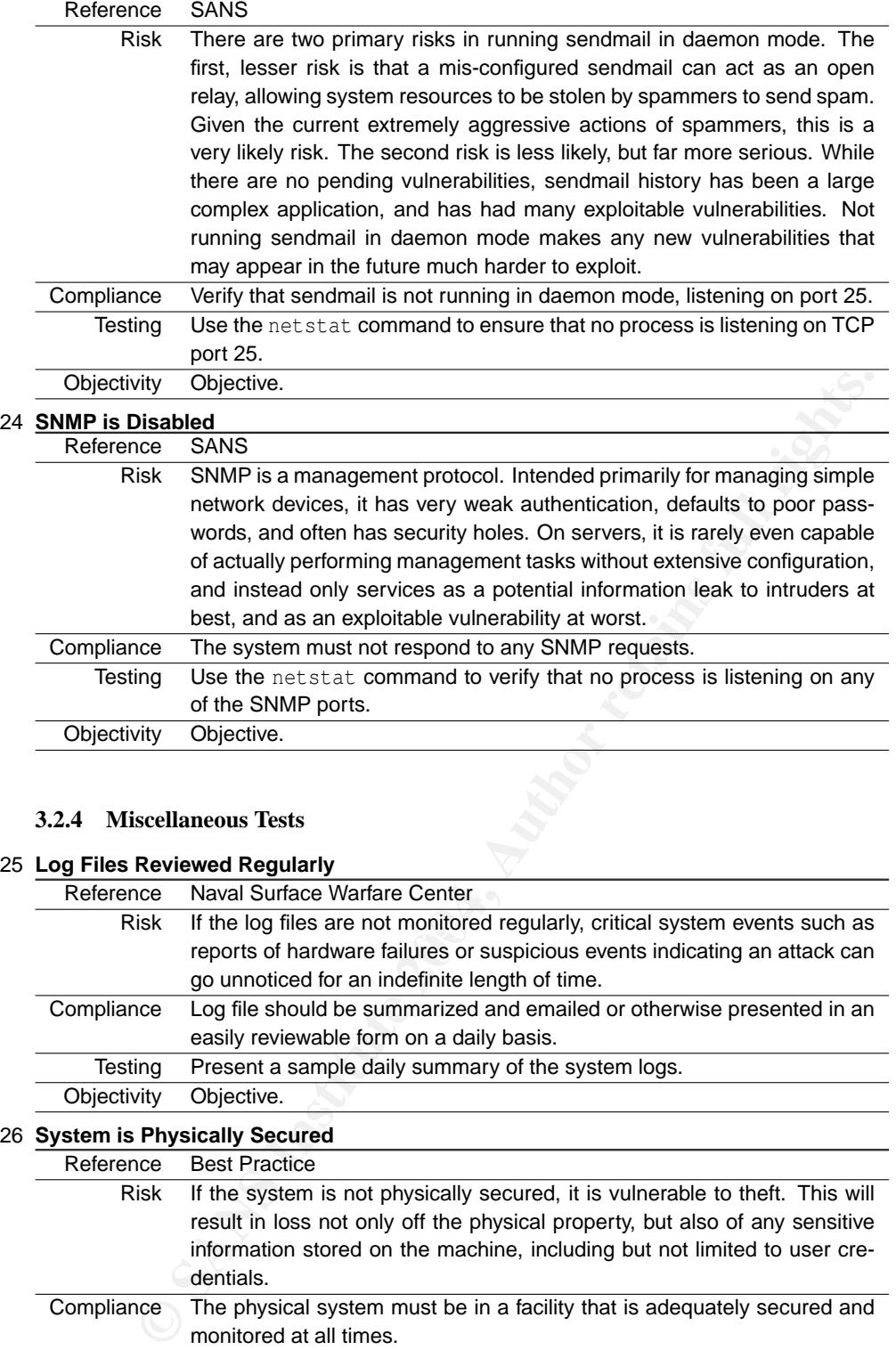

#### **3.2.4 Miscellaneous Tests**

#### 25 **Log Files Reviewed Regularly**

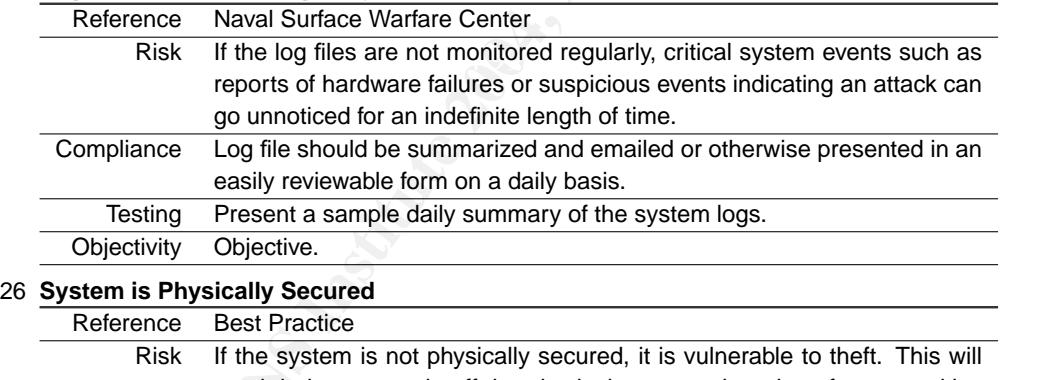

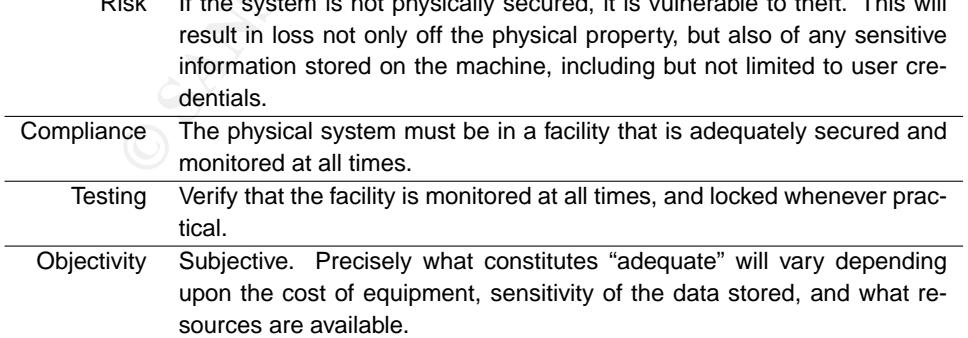

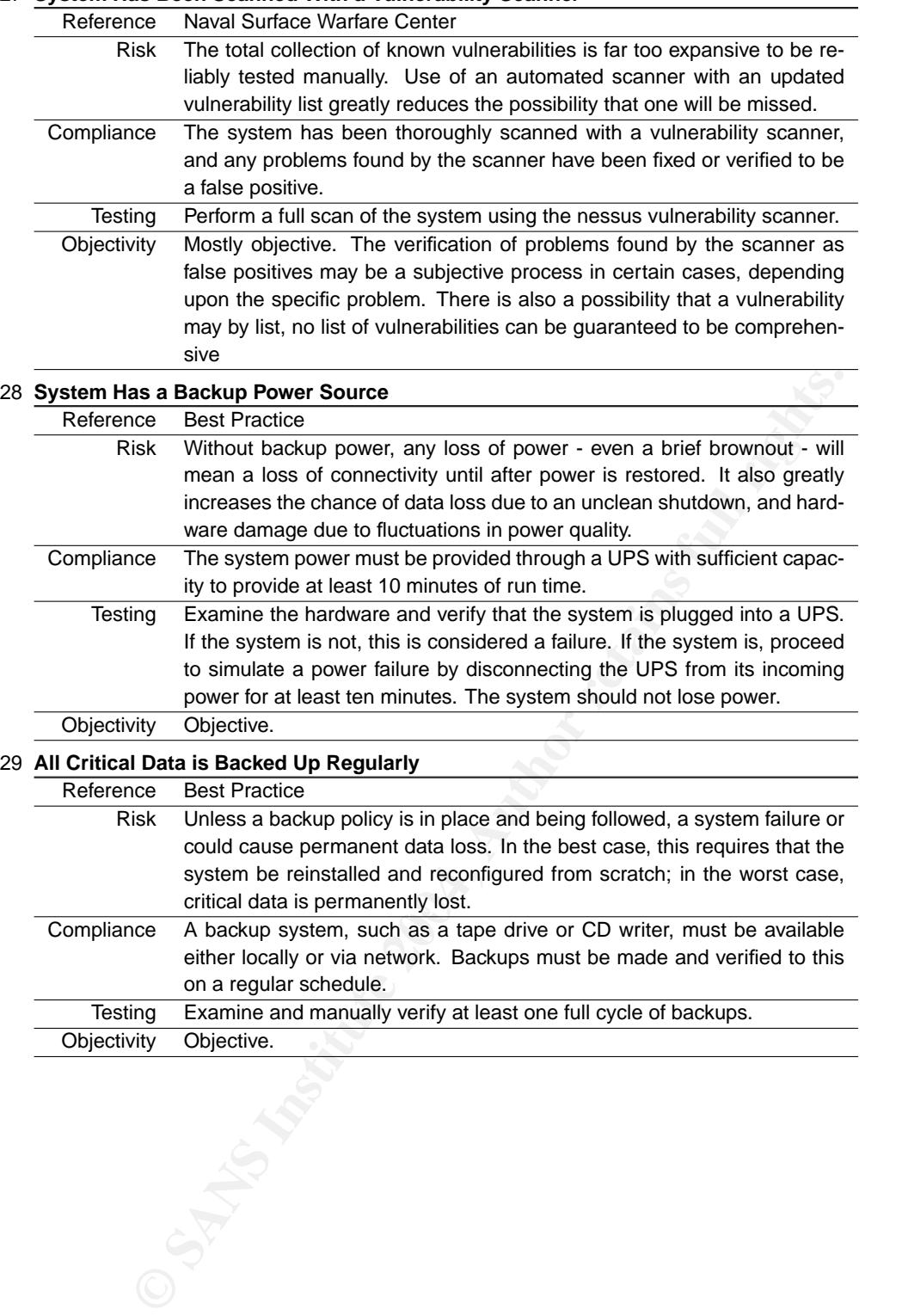

#### 27 **System Has Been Scanned With a Vulnerability Scanner**

#### **4 Audit Evidence**

#### **4.1 Introduction**

For the purposes of auditing this system, three computers were placed at key points in the network infrastructure. Two computers were added to the local network. One was a RedHat 9 system installed behind the firewall, acting as a client. The second was a Windows XP machine, installed in front of the firewall, in the same ISP assigned IP address range. The third machine was also a RedHat 9 system installed in the PT network behind the Contivity firewall.

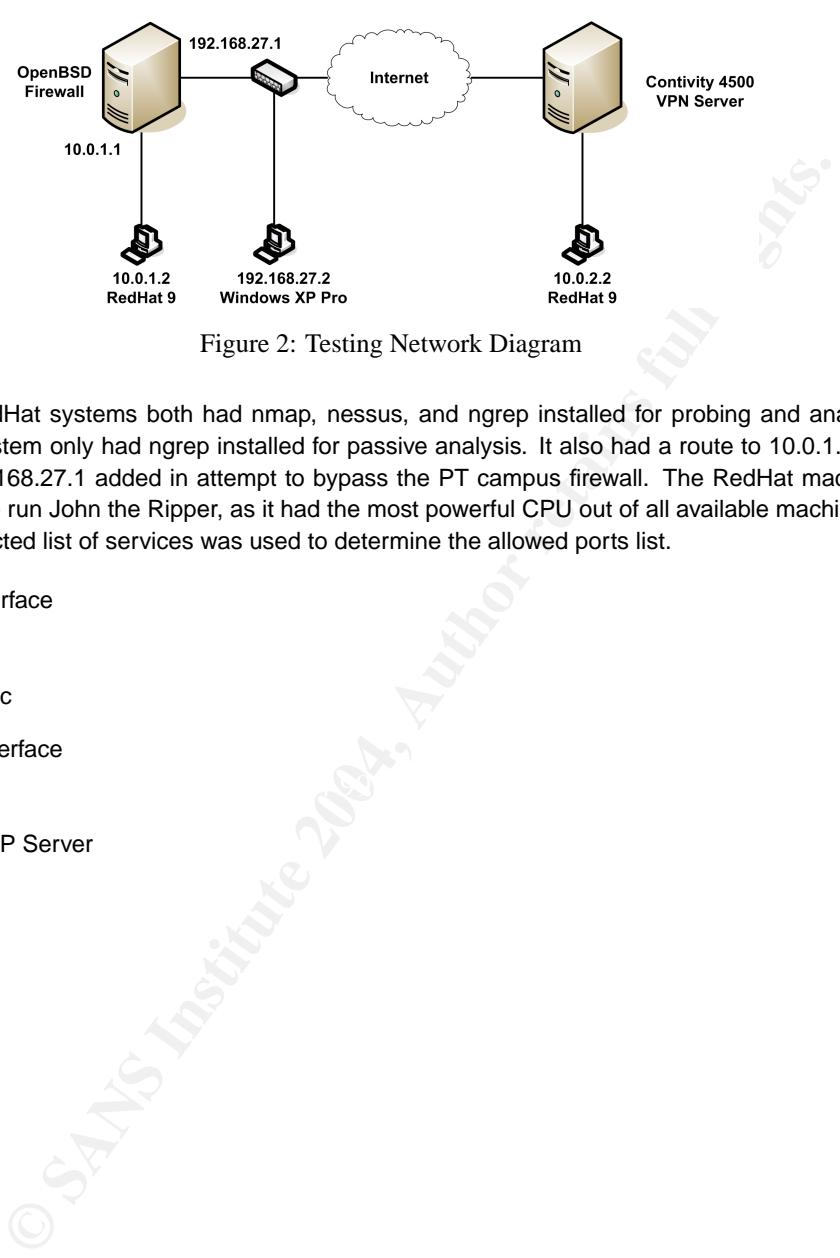

Figure 2: Testing Network Diagram

The two RedHat systems both had nmap, nessus, and ngrep installed for probing and analysis. The Windows XP system only had ngrep installed for passive analysis. It also had a route to 10.0.1.0/24 with a gateway of 192.168.27.1 added in attempt to bypass the PT campus firewall. The RedHat machine at PT was also used to run John the Ripper, as it had the most powerful CPU out of all available machines.

A very restricted list of services was used to determine the allowed ports list.

- Public Interface
	- **–** SSH
	- **–** IPSec
- Private Interface
- $\mathbf{R} = \mathbf{R} \mathbf{P}$ **–** SSH
	- **–** DHCP Server
	- **–** NAT

#### **4.2 Checklist Results**

#### 1 **All Vendor Security Patches Applied Regularly**

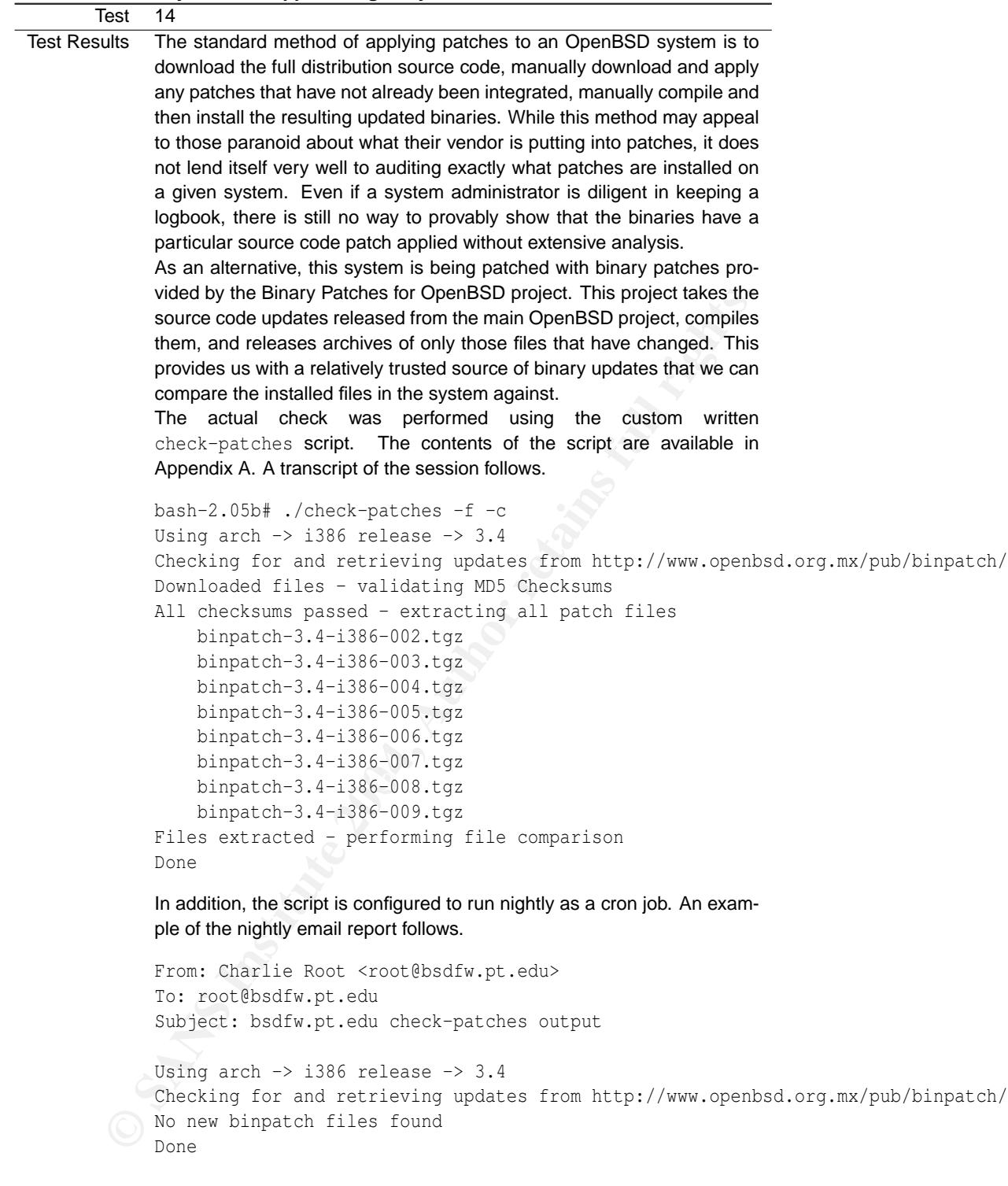

Conclusion Pass. The output of the script does not show that files differ from those in the binpatch files, indicating all patches have been applied.

#### 2 **Existing Passwords Are Not Trivially Crackable**

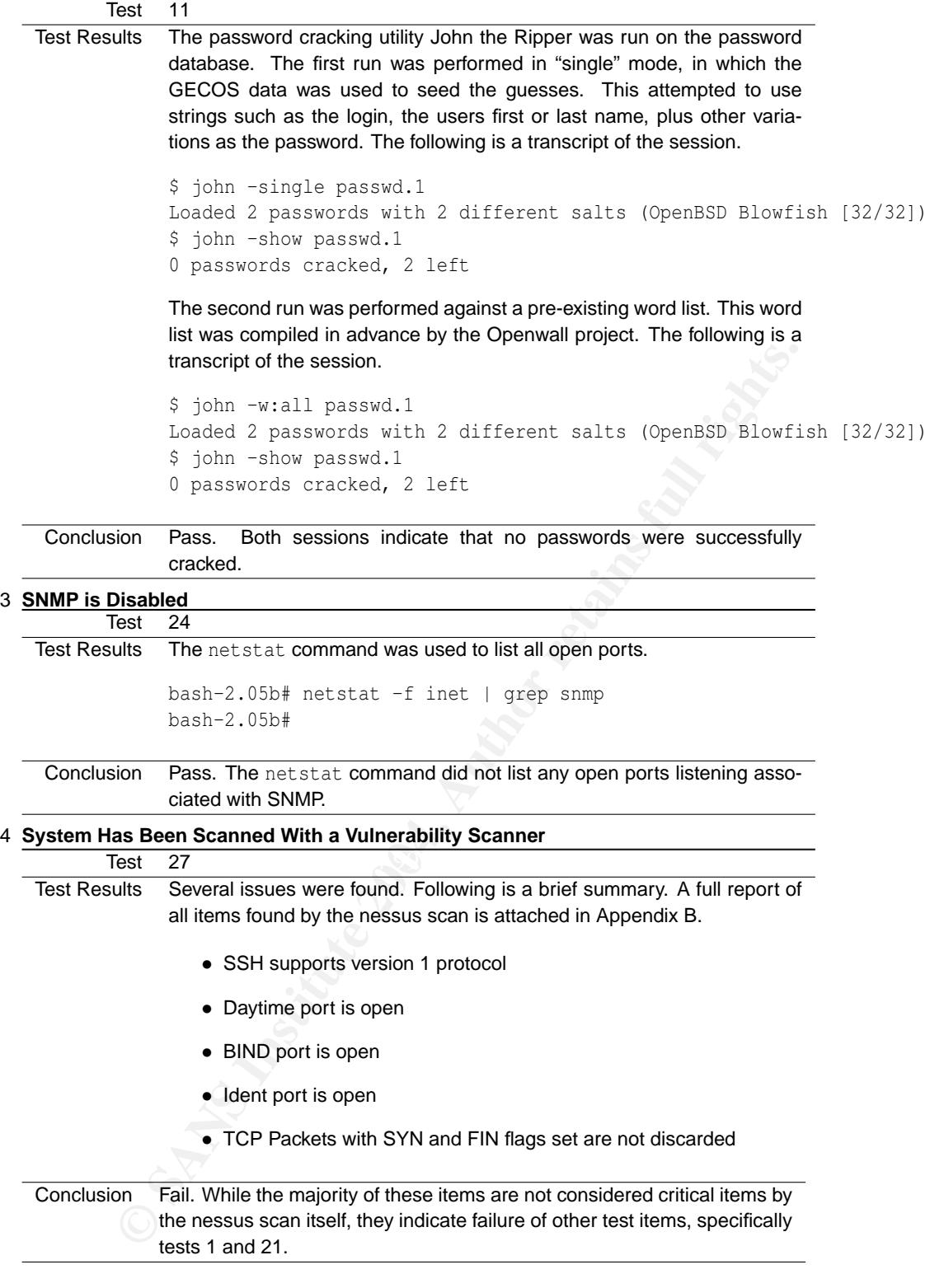

#### 5 **Test For Unnecessary Network Ports**

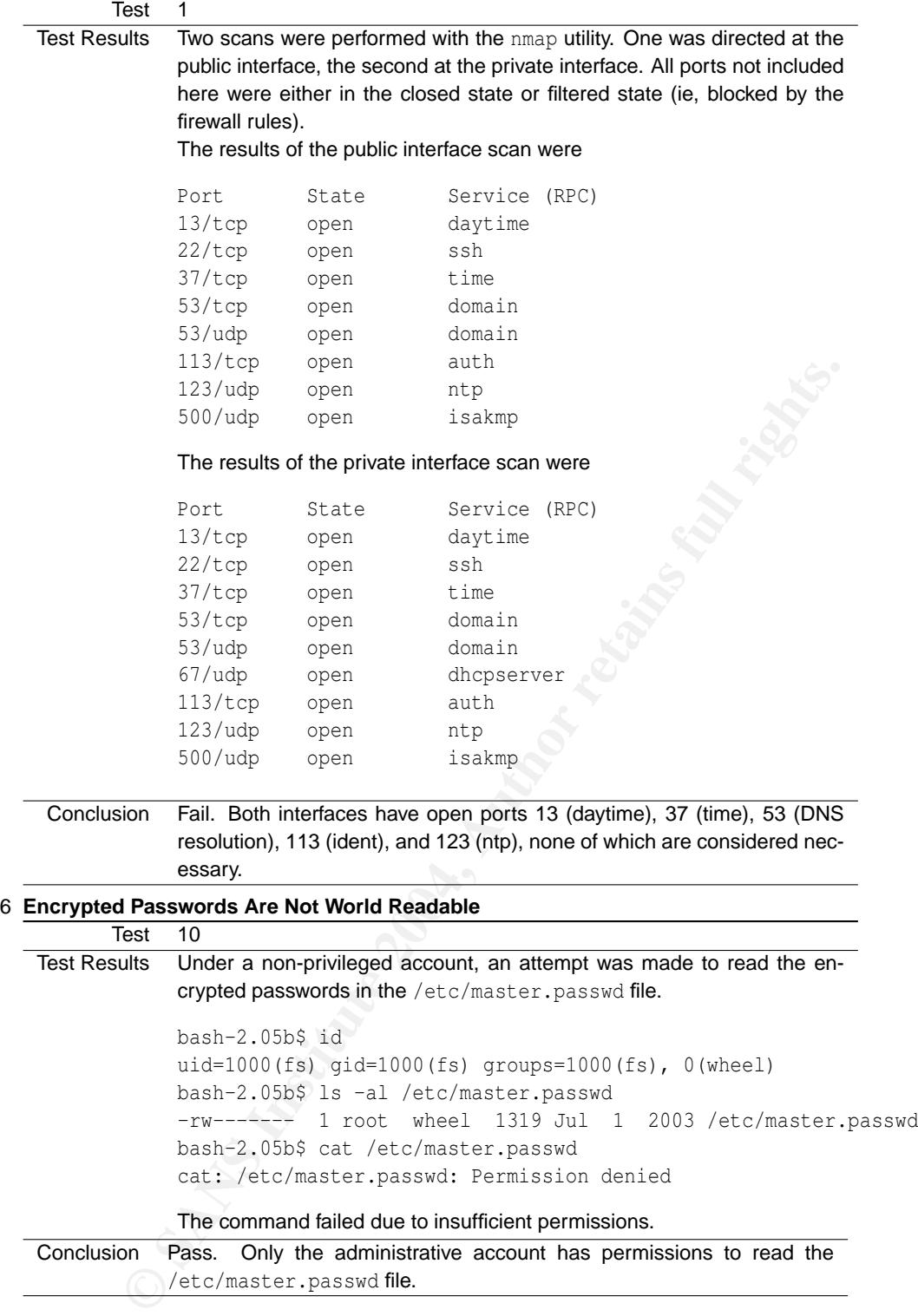

#### 7 **Account Authentication is Done in Such a Way to Prevent Eavesdropping**

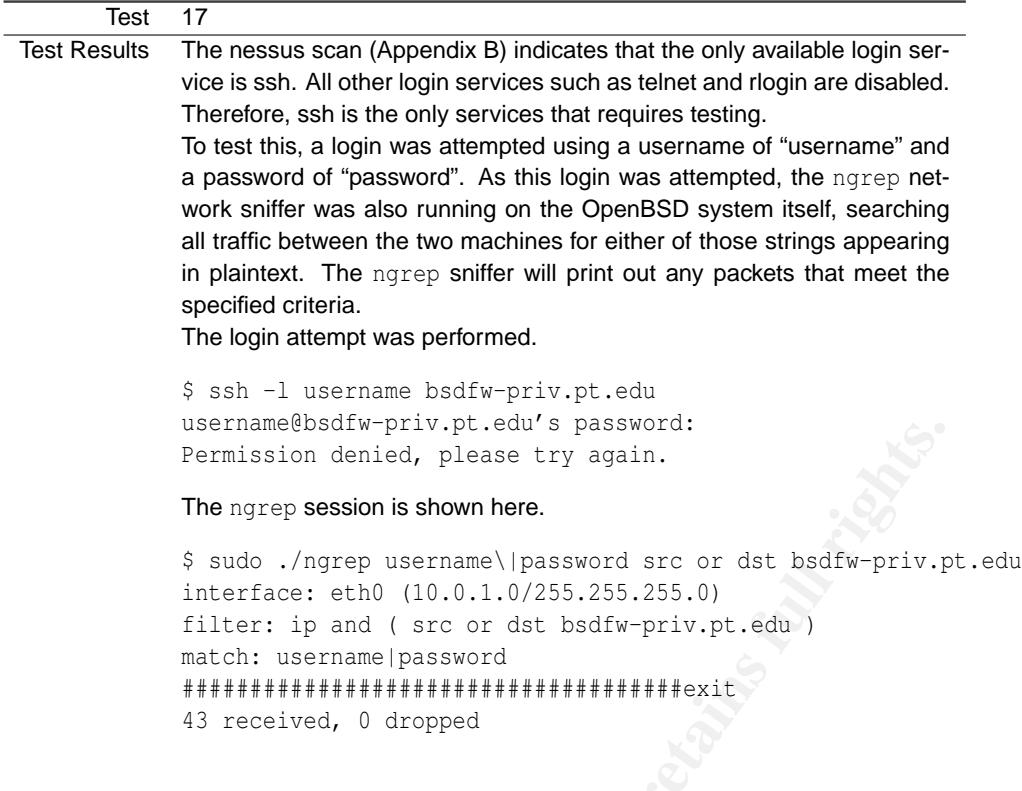

The lack of any packets being printed indicates that the strings never appeared in plaintext form in the data stream.

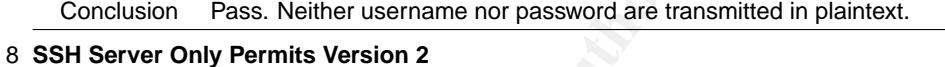

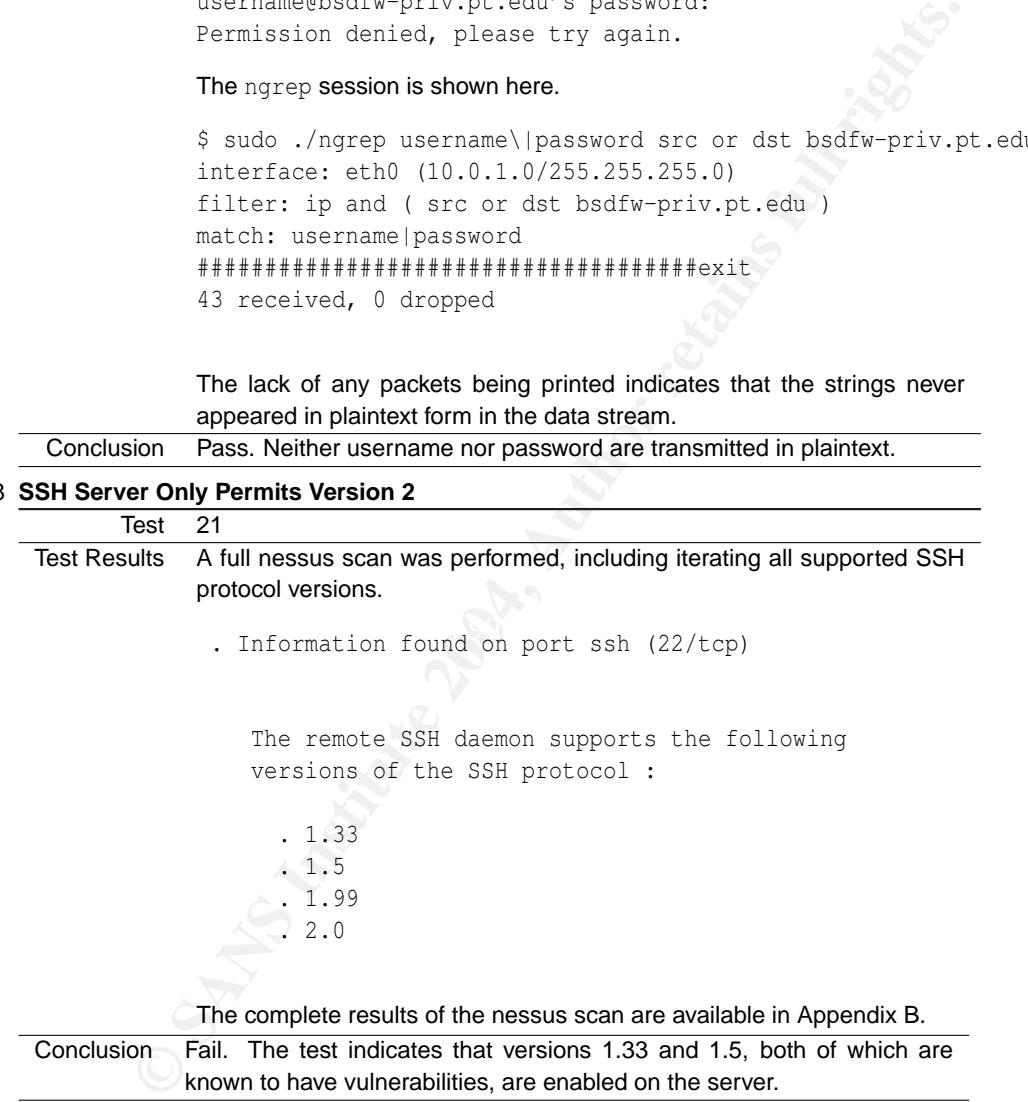

#### 9 **System Has a Backup Power Source**

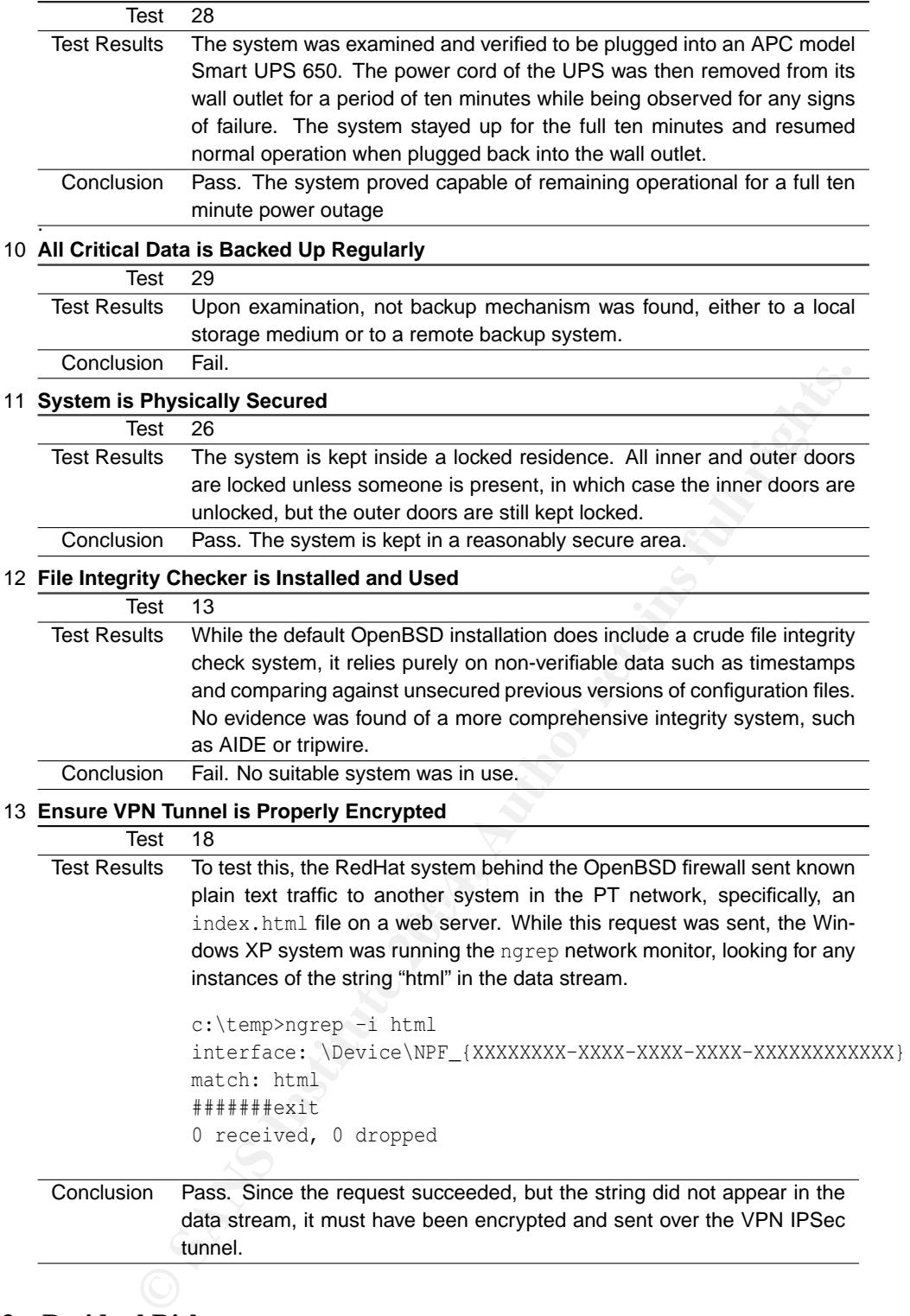

#### **4.3 Residual Risk**

Overall, there is relatively little residual risk. All valid communications channels appear to be properly authenticated and encrypted. All operating system patches are applied, so there are no known vulnerabilities, either from remote or via local accounts. Password security appears strong. There is still room for improvement, though. There are several areas where the control objectives are not met that should definitely be

addressed. In addition, there are always further changes above and beyond the polices used here that could be made to enhance the overall system integrity.

• Unneeded Services Still Enabled

The nmap (result 5) and nessus (result 4) scans still indicate that there are a number of unneeded services enabled. These should be disabled if possible, or the ports firewalled if the services cannot be disabled or restricted to the private network only.

• No Backup Solution in Place

There is currently no backup solution in place. However, there is no data on this system beyond configuration and the base operating system, both of which are practical to recreate in case of total system failure. Given that there is insufficient bandwidth to perform network based backups back to the available facilities on the PT campus, and the cost of adding an entire backup system including a drive and media would be prohibitive for backing up a single computer, it is highly unlikely that a backup system will be installed. This will require a strict policy that no important data reside solely on this machine - it must be treated as temporary data storage at most, never permanent.

• No Filesystem Integrity Checker Installed

No evidence was found of any filesystem integrity checker, such as tripwire or AIDE. Without such a system, there is no reliable way to detect filesystem modifications due to any system attacks. Even if such an attack is detected via other means, there is no way to reliably detect which files were modified. Such a system should definitely be installed.

• Vulnerable SSH Protocols Enabled

The SSH server has version 1 protocols enabled. This is a security risk because those protocols have known vulnerabilities which can lead to complete decryption of the data stream in transit, leading disclosure of sensitive information including passwords. The server should be reconfigured only to allow version 2 protocol sessions.

• Network Intrusion Detection System

Although strictly outside the scope of this audit, a network intrusion system such as snort is recommended. This would gain the added benefit of providing monitoring not only for the host itself, but for all clients in the private network behind the host.

 $\mathbb{R}^3$  final print  $\mathbb{R}^3$ • Modem Link for Backup

The PT network includes a limited modem pool. A modem could be installed and configured to autodial in case of network failure or denial of service attack. This would add redundancy for two scenarios. In case the local Internet link were lost, connectivity to the Internet, and more importantly the PT network, would still be available. Also, in case the PT network lost Internet, the modem could be used to log in for out of band management for troubleshooting.

#### **4.4 Auditability**

**Example 10** its installed. This will require a strict policy that no important data resister in Integrity Checker Installed. This will require a strict policy that no important data resister in Integrity Checker Installed Overall this system is highly auditable. While there do not exist OpenBSD checklists with the same specificity and depth as, for example, Windows 2000, there is a wealth of general UNIX resources that readily apply to OpenBSD with little trouble. A complete list of all network and process states are readily available, unlike many "black box" router/firewall devices that do not offer a shell on the underlying operating system. All system configuration is in readily accessible standard formats and file locations. In addition, the OpenBSD ideal of minimizing the list of what is running on a default install greatly reduces the list of items that must be investigated.

In addition, the fact that OpenBSD is an open source operating system gives much greater transparency. A much wider community is readily available to search for bugs and security holes, fix those that are found, and watch for any attempts at inserting trojan code into the operating system itself. This last potential threat is not an unfounded one. Recently, an attacker managed to insert a subtle trojan into the code of the Linux 19

kernel (Andrews ). The attempt was very nearly successful, but was quickly caught and removed before it could propagate. No attempt was made to cover up the facts of the attack, as would be the case with a large corporation with a reputation to project. Such events may or may not be happening with closed source commercial products - there is simply no way to tell either way.

**CITY AND AN AUTHOR IS CREAMED AND AUTHOR RESIDENCES** There is one significant failing of OpenBSD with respect to auditability, though. The OpenBSD Project does not release any operating system patches in binary form, only in source code. While this does guarantee that it is very difficult for any malicious source code to slip in, this makes it impossible to examine an arbitrary system and discover what the patch level is without extensive additional infrastructure. Each system administrator must maintain his or her own trusted source tree, build environment, compiled binary files, and a secure authenticated binary update distribution system. Ideally, OpenBSD will start deploying software in a manner more similar to RedHat. All files on a RedHat system can be compared to a list of sizes and checksums in the local RPM database. If the database is suspect, the original RPM package files, which have been cryptographically signed by RedHat, can be used instead. OpenBSDs inability to identify the source of operating system binaries makes deploying OpenBSD in an environment requiring a strong audit policy very difficult without a lot of extra work.

#### **5 Risk Assessment**

#### **5.1 Summary**

'

The checklist of security items has been followed, and a representative selection of the results detailed in the previous section. This section will examine the risks found in the checklist results.

Out of the 29 total tests, 5 were found to be in an unacceptable state. Most of the tests were in the network services, plus one test regarding the status of regular backups. All of the network filtering rules were found to be working properly as outlined.

#### **5.2 Background**

#### 1 **System Has Been Scanned With a Vulnerability Scanner**

#### Test 27 Result 4

Risk In addition to the SSH protocol version (addressed in item 2), there were several items listed in the Nessus scan (Appendix B).

• BIND port is open

There are potential overflows in the BIND daemon. If an attacker were to exploit one, he could potentially take full control of the system, including intercepting all data going through it. Since providing DNS services is not a required function of this system, there is no reason for it to be running.

• Daytime port is open

**Example With a Vulnerability Scanner**<br> **Exault 4**<br> **Exaultion to the SSH protocol version (addressed in item 2), there were<br>
addition to the SSH protocol version (addressed in item 2), there were<br>
everal items listed in t** of service attack on a third party system. At a minimum, this represents and unnecessary information leak. While revealing the system time is not in and of itself a security risk, knowing the exact time stamp on the system can make certain malicious operations, such as guessing TCP sequence numbers, easier for an attacker. Requests to this port with a spoofed source address can also let an attacker use this system to launch a denial

• Ident port is open

This daemon will reveal the user names of a user that has opened a given TCP connection. This will reveal the names of legitimate local user accounts, which will save an attacker the trouble of having to guess account names as well as passwords, thereby increasing the likelihood that an attempted break in be successful.

• TCP Packets with SYN and FIN flags set are not discarded By allowing these packets in, a scan from an outside machine that would normally be blocked by the firewall rules may be able to penetrate and gain privileged information about inside hosts in the private network.

#### 2 **SSH Server Only Permits Version 2**

#### Test 21 Result 8

Risk The version 1 family of the SSH protocols are vulnerable to decryption of data while in transit (SANS 2003). This defeats the primary purpose of using SSH, which is to ensure that all data in the session is securely encrypted. Since this system is frequently used by a network administrator, decryption of this data by an eavesdropper could easily reveal highly sensitive data, including passwords and sensitive configuration files.

#### 3 **File Integrity Checker is Installed and Used**

#### Test 13 Result 12

Risk Without a strong file integrity system, it is very difficult to reliably determine whether the contents of a filesystem are still in a known good state, or have been modified. This is important in detecting system break ins that often modify system binaries to add trojans and backdoors. After a break in has been detected, it is often the only way to determine the extent of the damage done by the attacker. Without such a system, the only reasonable way to ensure a system has been cleaned after a break in is to completely wipe and reinstall the operating system and all related software from a known good source.

#### 4 **All Critical Data is Backed Up Regularly**

#### Test 29 Result 10

Risk Without regular backups, the system is vulnerable to data loss due to hardware failure, accidental deletion commands, and malicious hackers. All data must then be restored from the original installation source or manually recreated.

#### 5 **Test For Unnecessary Network Ports**

#### Test 1 Result 5

Risk Each open network port indicates a service that is listening, and therefore a potential vulnerability. By closing any ports that are not required for the indented operation of this system, the risk can be minimized. Background item 1 includes more detailed information about the unnecessary network ports that were found open.

#### **5.3 System Changes and Further Testing**

#### 1 **System Has Been Scanned With a Vulnerability Scanner**

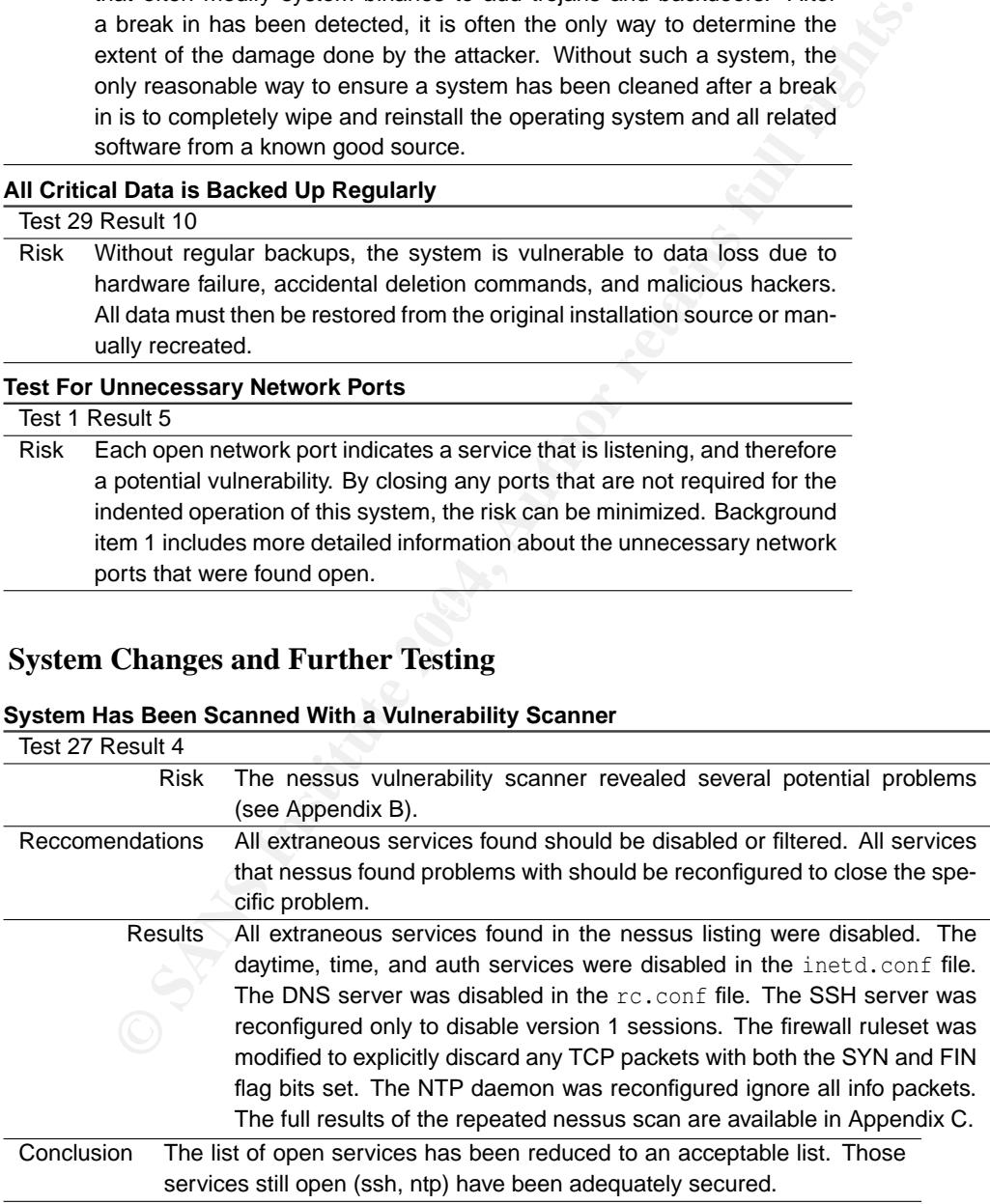

#### 2 **SSH Server Only Permits Version 2**

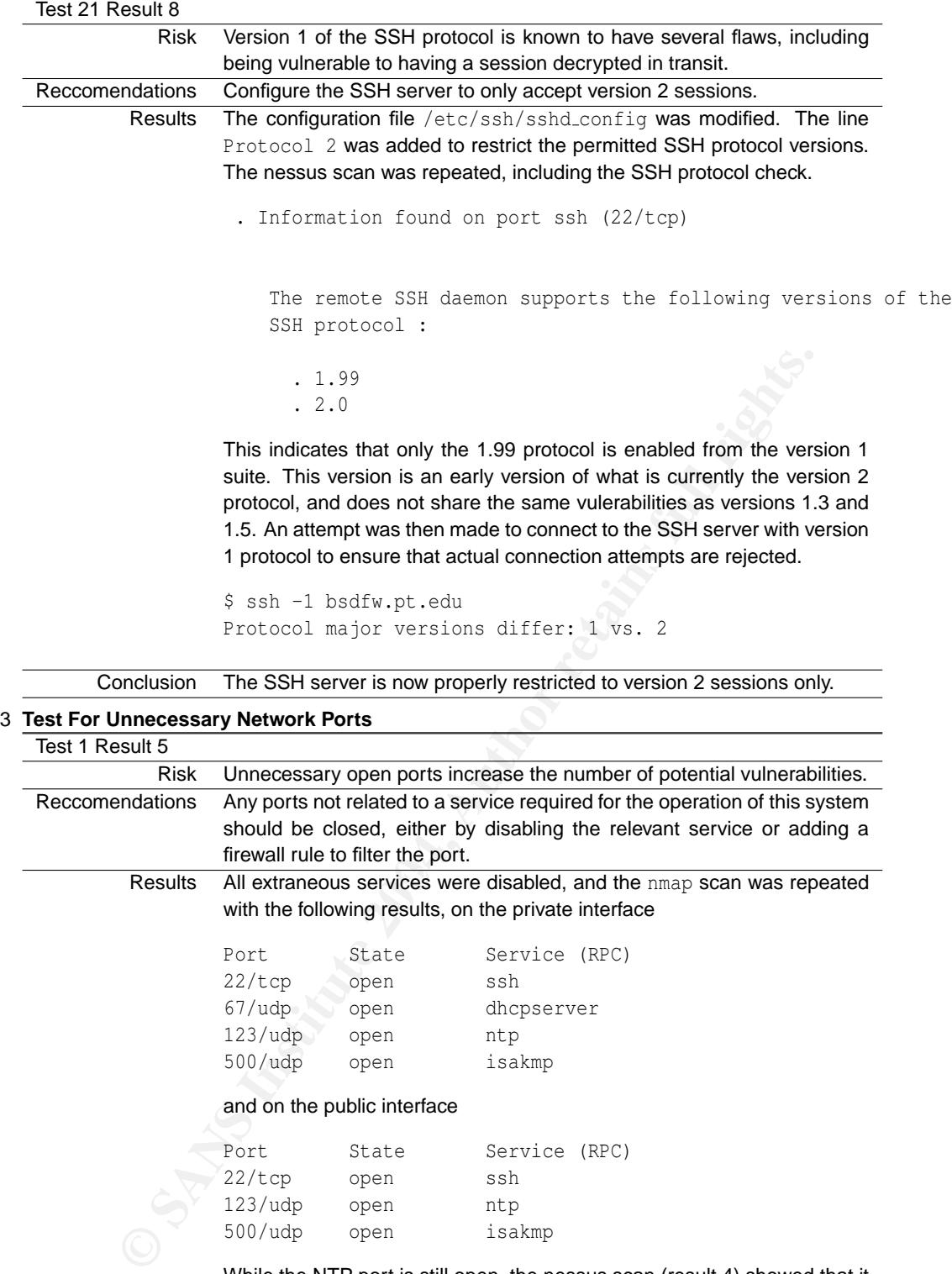

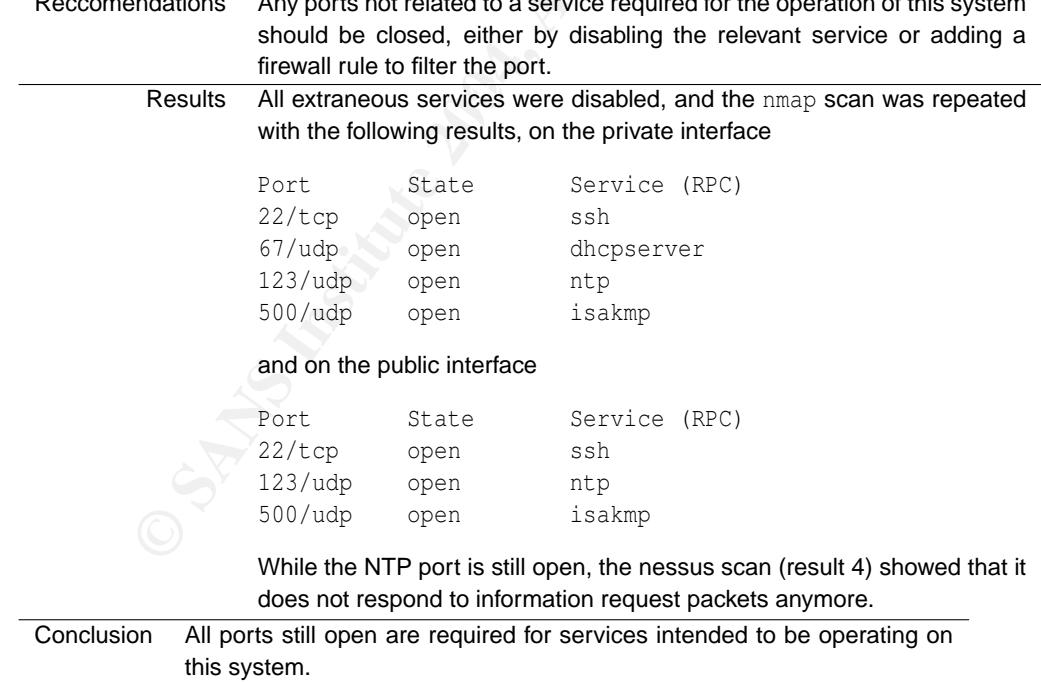

#### 4 **File Integrity Checker is Installed and Used**

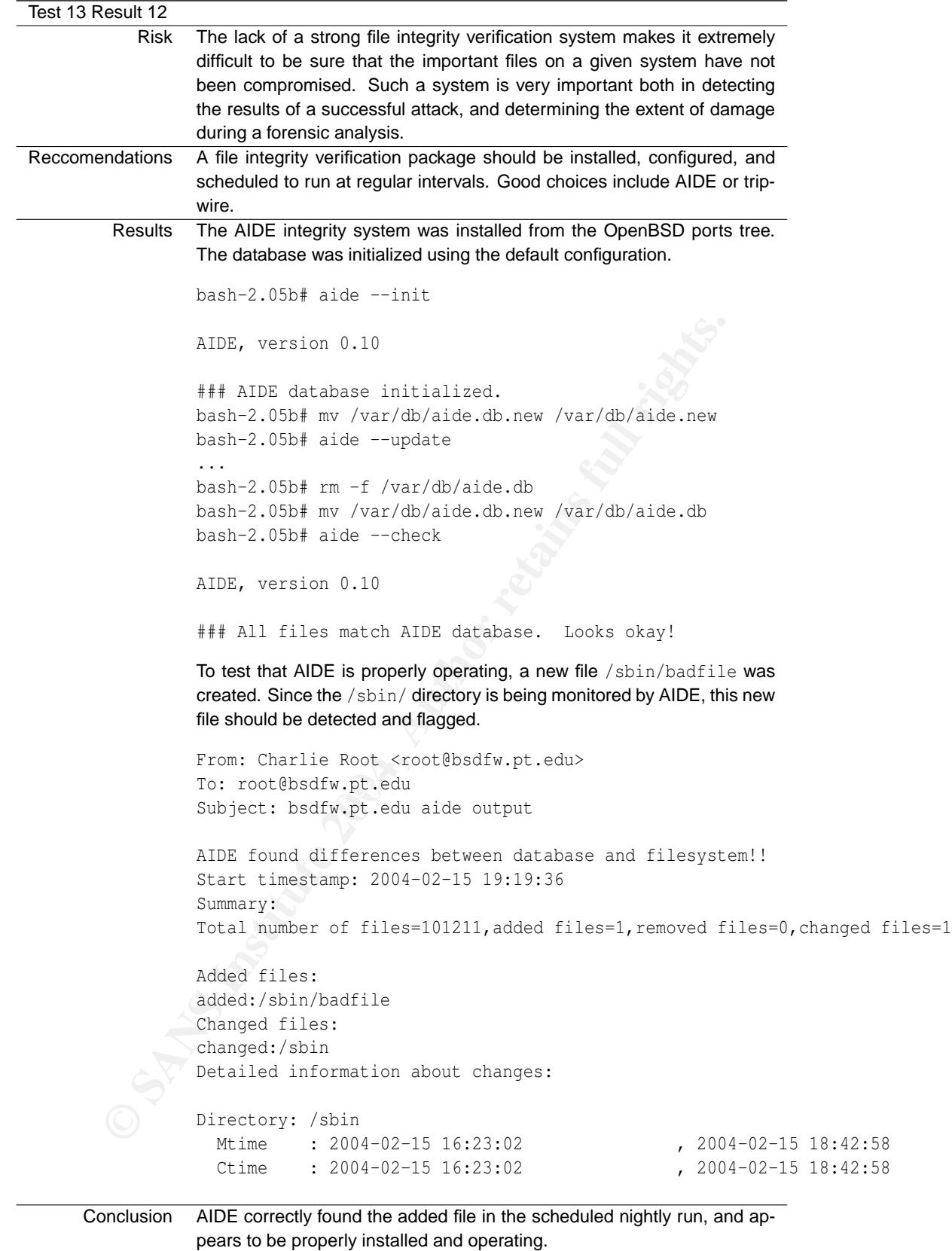

#### **5.4 System Justification**

Only a single item was left in an unsatisfactory state, specifically, the lack of a backup solution, checklist item 29. As shown in result 10, this system currently has no backup solution of any kind installed. In the case of any kind of hardware failure, accidental deletion commands, or filesystem compromise from a system break in, the data loss would be far more difficult to recover from. All files would have to be reinstalled from the original source, or recreated manually.

Installing a backup solution would involve either adding hardware, such as a tape drive, or increasing the bandwidth of the DSL link to handle performing backups to a system on the PT network. Given the effort that would be involved in rebuilding this system from scratch, without any backups to restore from, versus purchasing and maintaining a backup system, it has been determined to be more cost effective to leave the system without backups. Note that this means that a strict policy of not using this system as primary storage of any important or non reproducible data. At most, it should be used as temporary storage for unimportant data.

#### **A OpenBSD Binary Update Check Script**

```
Example: 1998<br>
Example: The form of the control of the control of the control of the control of the control of the set of the set of the set of the control of the set of the control of the set of the control of the con
    shift; break;;
#!/bin/sh
force="no"
copy="no"
cd /var/spool/binpatches || exit 255
if ! [ -d root ] ; then
        mkdir root || exit 255
fi
if ! [ -d patches ] ; then
         mkdir patches || exit 255
fi
set -- 'getopt fc $*'
           if test $? != 0
           then
                     echo 'Usage:'
                   echo " -f force check even if no new patches are found"
                   echo " -c automatically copy out of date files"
                     exit 2
            fi
            for i
            do
                     case "$i"
                     in
                               -f)
                                         force="yes"; shift;;
                               -c)copy="yes"; shift;;
                                --)
                     esac
            done
URL=http://www.openbsd.org.mx/pub/binpatch/ #3.4/i386/
REL='uname -a | awk '{print $3}''
ARCH='uname -a | awk '{print $5}''
echo "Using arch -> ${ARCH} release -> ${REL}"
cd patches
echo "Checking for and retrieving updates from ${URL}"
wget -o wget.log -mirror -nH -np --cut-dirs=4 ${URL}/${REL}/${ARCH}/
if [\frac{1}{2}[ \frac{1}{2} \frac{1}{2} \frac{1}{2} \frac{1}{2} \frac{1}{2} \frac{1}{2} \frac{1}{2} \frac{1}{2} \frac{1}{2} \frac{1}{2} \frac{1}{2} \frac{1}{2} \frac{1}{2} \frac{1}{2} \frac{1}{2} \frac{1}{2} \frac{1}{2} \frac{1}{2} \frac{1}{2} \frac{1}{2} \frac{1}{echo "Downloaded files - validating MD5 Checksums"
         if md5 -c MD5 | grep -v -q FAILED ; then
                   echo "All checksums passed - extracting all patch files"
                   for file in 'echo binpatch-${REL}-${ARCH}*.tgz | sort' ; do
                             echo " ${file}"
                             tar xpzf ${file} -C ../root
                                                       i
```

```
echo "MDS checksum failed"<br>"No new binpatch files found"<br>Contraction of the cound" and the cound" and the country of the contraction of the contraction of the contraction of the contraction of the contraction of the contra
                      done
                      echo "Files extracted - performing file comparison"
                      cd ../root
                      for file in 'find . -type f -print' ; do
                                 if ! cmp -s ${file} /${file} ; then
                                            echo " ${file} out of date"
                                             if [ \S \{ copy \} = "yes" ] ; then
                                                        echo " copying ${file}"
                                                       cp -fp ${file} /${file}
                                             fi
                                 fi
                      done
           else
                      echo "MD5 checksum failed"
           fi
else
           echo "No new binpatch files found"
fi
echo "Done"
```
#### **B Initial Nessus Scan Report**

Nessus Scan Report ------------------

SUMMARY

- Number of hosts which were alive during the test : 1
- Number of security holes found : 0
- Number of security warnings found : 4
- Number of security notes found : 12

TESTED HOSTS

bsdfw.pt.edu (Security warnings found)

DETAILS

```
(Security warnings found)<br>
u :<br>
u :<br>
e en ports :<br>
top) (Security warnings found)<br>
(13/tcp) (Security mates found)<br>
\frac{1}{2}<br>
\frac{1}{2}<br>
\frac{1}{2}<br>
\frac{1}{2}<br>
\frac{1}{2}<br>
\frac{1}{2}<br>
\frac{1}{2}<br>
\frac{1}{2}<br>
\frac{1}{2}o ntp (123/udp) (Security notes found)
+ bsdfw.pt.edu :
 . List of open ports :
   o ssh (22/tcp) (Security warnings found)
   o daytime (13/tcp) (Security warnings found)
   o time (37/tcp) (Security notes found)
   o domain (53/tcp) (Security notes found)
   o auth (113/tcp) (Security warnings found)
   o general/tcp (Security warnings found)
   o domain (53/udp) (Security notes found)
   o general/udp (Security notes found)
 . Warning found on port ssh (22/tcp)
    The remote SSH daemon supports connections made
    using the version 1.33 and/or 1.5 of the SSH protocol.
    These protocols are not completely cryptographically
    safe so they should not be used.
    Solution :
     If you use OpenSSH, set the option 'Protocol' to '2'
     If you use SSH.com's set the option 'Ssh1Compatibility' to 'no'
    Risk factor : Low
 . Information found on port ssh (22/tcp)
```
iii

An ssh server is running on this port

. Information found on port ssh (22/tcp)

The remote SSH daemon supports the following versions of the SSH protocol :

- . 1.33 . 1.5 . 1.99
- . 2.0

. Information found on port ssh (22/tcp)

Remote SSH version : SSH-1.99-OpenSSH\_3.7.1

. Warning found on port daytime (13/tcp)

The remote host is running a 'daytime' service. This service is designed to give the local time of the day of this host to whoever connects to this port.

to guess the operating system type of this host, or to set up The date format issued by this service may sometimes help an attacker timed authentication attacks against the remote host.

**CONTROLLAR INTERT CONTROLLAR INTERT CONTROLLAR INTERT CONTROLLAR INTERT CONTROLLAR INTERT CONTROLLAR INTERT CONTROLLAR INTERT CONTROLLAR INTERT CONTROLLAR INTERT CONTROLLAR INTERT CONTROLLAR INTERT CONTROLLAR INTERT CONTR** In addition to that, the UDP version of daytime is running, an attacker may link it to the echo port of a third party host using spoofing, thus creating a possible denial of service condition between this host and a third party.

Solution :

- Under Unix systems, comment out the 'daytime' line in /etc/inetd.conf and restart the inetd process
- Under Windows systems, set the following registry keys to 0 : HKLM\System\CurrentControlSet\Services\SimpTCP\Parameters\EnableTcpDaytime HKLM\System\CurrentControlSet\Services\SimpTCP\Parameters\EnableUdpDaytime

Then launch cmd.exe and type :

net stop simptcp net start simptcp

iv

To restart the service. Risk factor : Low CVE : CVE-1999-0103 . Information found on port time (37/tcp)

A time server seems to be running on this port

. Information found on port domain (53/tcp)

BIND 'NAMED' is an open-source DNS server from ISC.org. Many proprietary DNS servers are based on BIND source code.

**ED'** is an open-source DNS server from ISC.org.<br> **Constant NNMED** servers are based on BIND source code.<br> **EXANMED** servers (or DNS servers) allow remote users<br>
for version and type information. The query of the CHAOS<br> **C** The BIND based NAMED servers (or DNS servers) allow remote users to query for version and type information. The query of the CHAOS TXT record 'version.bind', will typically prompt the server to send the information back to the querying source.

The remote bind version is :

Solution : Using the 'version' directive in the 'options' section will block the 'version.bind' query, but it will not log such attempts.

. Information found on port domain (53/tcp)

A DNS server is running on this port. If you do not use it, disable it.

Risk factor : Low

. Warning found on port auth (113/tcp)

The remote host is running an ident (also known as 'auth') daemon.

The 'ident' service provides sensitive information to potential attackers. It mainly says which accounts are running which services. This helps attackers to focus on valuable services (those owned by root). If you do not use this service, disable it.

Solution : Under Unix systems, comment out the 'auth' or 'ident' line in /etc/inetd.conf and restart inetd

Risk factor : Low

v

CVE : CAN-1999-0629

. Information found on port auth (113/tcp)

An identd server is running on this port

. Warning found on port general/tcp

The remote host does not discard TCP SYN packets which have the FIN flag set.

Depending on the kind of firewall you are using, an attacker may use this flaw to bypass its rules.

on the kind of firewall you are using, an<br>
may use this flaw to bypass its rules.<br> **CONTINT:** //www.kb.cert.org/vuls/id/464113<br> **CONTINT:** the strip of the property of the property of the strip of<br> **CONTINT:** Context your See also : http://archives.neohapsis.com/archives/bugtraq/2002-10/0266.html http://www.kb.cert.org/vuls/id/464113

Solution : Contact your vendor for a patch Risk factor : Medium BID : 7487

. Information found on port general/tcp

Remote OS guess : OpenBSD 2.9-beta through release (X86)

CVE : CAN-1999-0454

. Information found on port domain (53/udp)

A DNS server is running on this port. If you do not use it, disable it.

Risk factor : Low

. Information found on port domain (53/udp)

The remote name server could be fingerprinted as being : ISC BIND 8.2

. Information found on port ntp (123/udp)

It is possible to determine a lot of information about the remote host by querying the NTP (Network Time Protocol) variables - these include OS descriptor, and time settings.

vi

It was possible to gather the following information from the remote NTP host :

version='ntpd 4.1.1c-rc1@1.836 Thu Nov 6 20:09:30 EST 2003 (1)', processor='i386', system='OpenBSD3.4', leap=0, stratum=3, precision=-17, rootdelay=67.125, rootdispersion=52.988, peer=37892, refid=128.194.254.9, reftime=0xc3d222f5.d9bd2fa0, poll=10, clock=0xc3d22350.b3f3e037, state=4, offset=26.778, frequency=-125.331, jitter=8.145, stability=0.104

Quickfix: Set NTP to restrict default access to ignore all info packets: restrict default ignore

Risk factor : Low

**CONSTRACT SURFERING ASSESSMENT AND RESPONSIVE CONSTRACT AND RESPONSIVE PROPERTY AND RESPONSIVE PROPERTY AND RESPONSIVE PROPERTY AND RESPONSIVE PROPERTY AND RESPONSIVE PROPERTY AND RESPONSIVE PROPERTY AND RESPONSIVE PROPER** ------------------------------------------------------ This file was generated by the Nessus Security Scanner

vii

#### **C Final Nessus Scan Report**

Nessus Scan Report ------------------

SUMMARY

- Number of hosts which were alive during the test : 1
- Number of security holes found : 0
- Number of security warnings found : 0
- Number of security notes found : 5

TESTED HOSTS

bsdfw.pt.edu (Security notes found)

DETAILS

- Executity notes found)<br> **Example 2004, Author retains full rights.**<br> **CONS** Institute 2004, Author retains fund in found on port should retain fund on port should retain full rights.<br> **Example 2004, Author retains full rig** + bsdfw.pt.edu : . List of open ports : o ssh (22/tcp) (Security notes found) o general/tcp (Security notes found) o general/udp (Security notes found)
- . Information found on port ssh (22/tcp)

An ssh server is running on this port

. Information found on port ssh (22/tcp)

The remote SSH daemon supports the following versions of the SSH protocol :

. 1.99 . 2.0

. Information found on port ssh (22/tcp)

Remote SSH version : SSH-2.0-OpenSSH\_3.7.1

. Information found on port general/tcp

viii

Remote OS guess : OpenBSD 2.9-beta through release (X86)

CVE : CAN-1999-0454

------------------------------------------------------ This file was generated by the Nessus Security Scanner

ix

#### **Works Cited**

Address Allocation for Private Internets [online]. Available from World Wide Web: http://www.faqs. org/rfcs/rfc1918.html.

Google Web Search Engine [online]. Available from World Wide Web: http://www.google.com.

John the Ripper [online]. Available from World Wide Web: http://www.openwall.com/john/.

Nessus Vulnerability Scanner [online]. Available from World Wide Web: http://www.nessus.org/.

Nmap Network Scanner [online]. Available from World Wide Web: http://www.insecure.org/nmap/.

OpenBSD Project [online]. Available from World Wide Web: http://www.openbsd.org/.

OpenSSH Security [online]. Available from World Wide Web: http://www.openssh.org/security. html.

Openwall Project [online]. Available from World Wide Web: http://www.openwall.org/.

- Snort Intrusion Detection System [online]. Available from World Wide Web: http://www.snort.org/.
- Andrews, Jeremy. Linux: Kernel "Back Door" Attempt [online]. Available from World Wide Web: http: //kerneltrap.org/node/view/1584.
- **Conting The Control Control Control Control Control Control Control Control Control Control Control Control Control Control Control Control Control Control Control Control Control Control Control Control Control Control C** Credeur, Brian. 2002 "An Administrator's Report on Auditing a LEAF (Linux Embedded Appliance Firewall) System.". Available from World Wide Web: http://www.giac.org/practical/GSNA/Brian Credeur\_GSNA.pdf.
- Garrido, Gerardo Santana Gomez. Binary patches for OpenBSD [online]. Available from World Wide Web: http://www.openbsd.org.mx/~santana/binpatch.html.
- John Wack, Jamie Pole,Ken Cutler. 2002 "Guidelines on Firewalls and Firewall Policy.". Available from World Wide Web: http://csrc.nist.gov/publications/nistpubs/800-41/sp800-41.pdf.
- Naval Surface Warfare Center. Naval Surface Warfare Center Information Assurance Office [online]. Available from World Wide Web: http://www.nswc.navy.mil/ISSEC/.
- Naval Surface Warfare Center. Generic Accreditation Form [online]. 1999. Available from World Wide Web: http://www.nswc.navy.mil/ISSEC/Form/AccredForms/acc\_part2\_generic.html.
- Naval Surface Warfare Center. Risk Assessment for Firewalls [online]. 2001. Available from World Wide Web: http://www.nswc.navy.mil/ISSEC/Form/AccredForms/acc\_part4\_firewall.html.
- Naval Surface Warfare Center. Unix Accreditation [online]. 2002. Available from World Wide Web: http: //www.nswc.navy.mil/ISSEC/Form/AccredForms/acc\_part2\_unix.html.
- Ritter, Jordan. Network Grep [online]. Available from World Wide Web: http://ngrep.sourceforge. net/.
- SANS. SANS Top 20 Vulnerabilities [online]. 2003. Available from World Wide Web: http://www.sans. org/top20/.
- Skovfoged, Erik. 2003 "Auditing the S-Box Safe@ SOHO VPN/Firewall An Auditors Perspective.". Available from World Wide Web: http://www.giac.org/practical/GSNA/Erik\_Skovfoged\_GSNA.pdf.
- Solar Designer. "Complete John the Ripper Wordlist.". Available from World Wide Web: ftp://ftp. kaizo.org/pub/openwall/wordlists/all.gz.

# **Upcoming Training**

# **Click Here to**<br>{ Get CERTIFIED!}

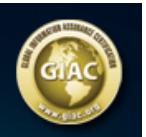

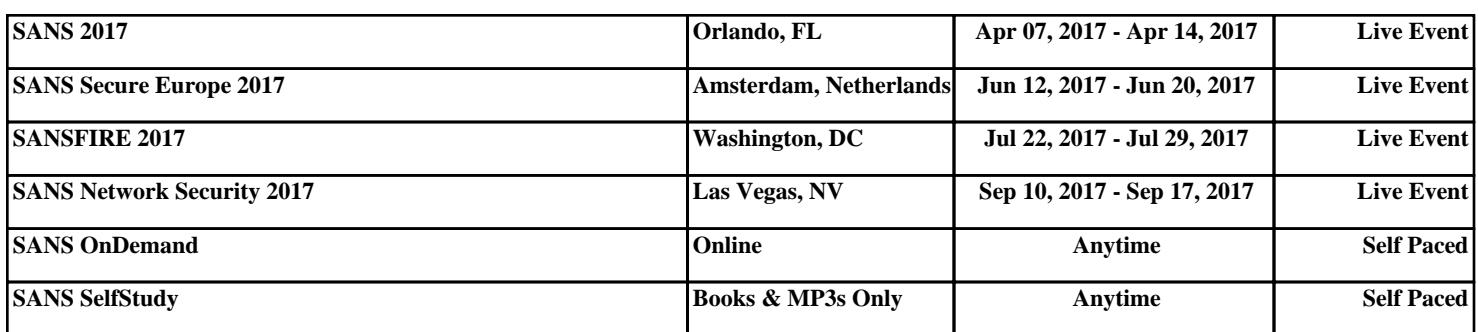